Министерство науки и высшего образования Российской Федерации Санкт-Петербургский политехнический университет Петра Великого Физико-механический институт

Высшая школа теоретической механики и математической физики

Работа допущена к защите Директор ВШТМиМФ д.ф.-м.н., чл.-корр. РАН \_\_\_\_\_\_\_\_\_ А. М. Кривцов  $\xarrow{\text{w}}$  20\_ г.

### **ВЫПУСКНАЯ КВАЛИФИКАЦИОННАЯ РАБОТА БАКАЛАВРА**

# **ОЦЕНКА ПОТЕНЦИАЛА МЕСТОРОЖДЕНИЙ С УЧЁТОМ ВЕРОЯТНОСТНОГО РАСПРЕДЕЛЕНИЯ ПРОГНОЗА ВЫРАБОТКИ ОСТАТОЧНЫХ ЗАПАСОВ**

по направлению подготовки 01.03.03 Механика и математическое моделирование направленность 01.03.03\_03 Математическое моделирование процессов нефтегазодобычи

Выполнил

студент гр. 5030103/90301 Д.А. Старовойтов

Руководитель

доцент ВШТМиМФ, к.т.н. И.С. Каешков

Консультант

Ведущий специалист ООО

«Газпромнефть НТЦ» Я.В. Иванова

Санкт-Петербург 2023

### **САНКТ-ПЕТЕРБУРГСКИЙ ПОЛИТЕХНИЧЕСКИЙ**

### **УНИВЕРСИТЕТ ПЕТРА ВЕЛИКОГО**

#### **Физико-механический институт**

#### **Высшая школа теоретической механики и математической физики**

УТВЕРЖДАЮ

Директор ВШТМиМФ

А.М. Кривцов

«  $\rightarrow$  20  $\Gamma$ .

### **ЗАДАНИЕ**

### **на выполнение выпускной квалификационной работы**

студенту Старовойтову Денису Алексеевичу, гр. 5030103/90301

- 1. Тема работы: Оценка потенциала месторождений с учётом вероятностного распределения прогноза выработки остаточных запасов
- 2. Срок сдачи студентом законченной работы: 05.06.2023
- 3. Исходные данные по работе: актуальные научные публикации по теме работы; данные показателей разработки месторождения N: даны номера скважин и соответствующая им добыча нефти, воды и жидкости по месяцам
- 4. Содержание работы (перечень подлежащих разработке вопросов): разработка методологии для определения стабильного промежутка прогнозирования падения добычи нефти и роста Ln(ВНФ), расчёт вероятностных профилей остаточных и начальных извлекаемых запасов для месторождения N с использованием языка программирования Python, сравнение результатов с фактическими данными
- 5. Перечень графического материала (с указанием обязательных чертежей): не предусмотрено
- 6. Консультанты по работе: Я. В. Иванова, ведущий специалист ООО Газпромнефть НТЦ
- 7. Дата выдачи задания 27.02.2023

Руководитель ВКР и. С. Каешков, доцент ВШТМиМФ, к.т.н.

Задание принял к исполнению 27.02.2023

Студент \_\_\_\_\_\_\_\_\_\_\_\_\_\_\_\_\_\_\_\_\_\_\_\_\_ Д. А. Старовойтов

### **РЕФЕРАТ**

На 41с., 14 рисунков, 6 таблиц, 3 приложения

КЛЮЧЕВЫЕ СЛОВА: ХАРАКТЕРИСТИКИ ВЫТЕСНЕНИЯ НЕФТИ, ЛИНЕЙНАЯ РЕГРЕССИЯ, МЕТОД МОНТЕ-КАРЛО, PYTHON, ВЕРОЯТНОСТНАЯ ОЦЕНКА, АЛГОРИТМ

Данное исследование посвящено оценке потенциала нефтяных залежей путем анализа вероятностного распределения прогноза разработки остаточных запасов. В исследовании использовался метод линейной регрессии, применялись статистические параметры, а также проводилось моделирование методом Монте-Карло для анализа исторических данных нефтяных скважин и прогнозирования будущей добычи нефти и значений логарифма водонефтяного фактора. Результаты представлены в виде доверительных интервалов, чтобы обеспечить диапазон возможных результатов для прогнозов добычи нефти и значений ВНФ.

### **THE ABSTRACT**

41 pages, 14 pictures, 6 tables, 3 appendices

KEYWORDS: OIL DISPLACEMENT CHARACTERISTICS, LINEAR REGRESSION, MONTE CARLO METHOD, PYTHON, PROBABILISTIC ESTIMATION, ALGORITHM

This study focuses on the assessment of the potential of oil deposits by analyzing the probabilistic distribution of the forecast of the development of residual reserves. The research used the linear regression method, statistical parameters, and Monte Carlo simulation to analyze the historical data of oil wells and predict future oil production and logarithm of water-oil ratios (WOR). The results are presented as confidence intervals to provide a range of possible outcomes for oil production and WOR forecasts.

# **СОДЕРЖАНИЕ**

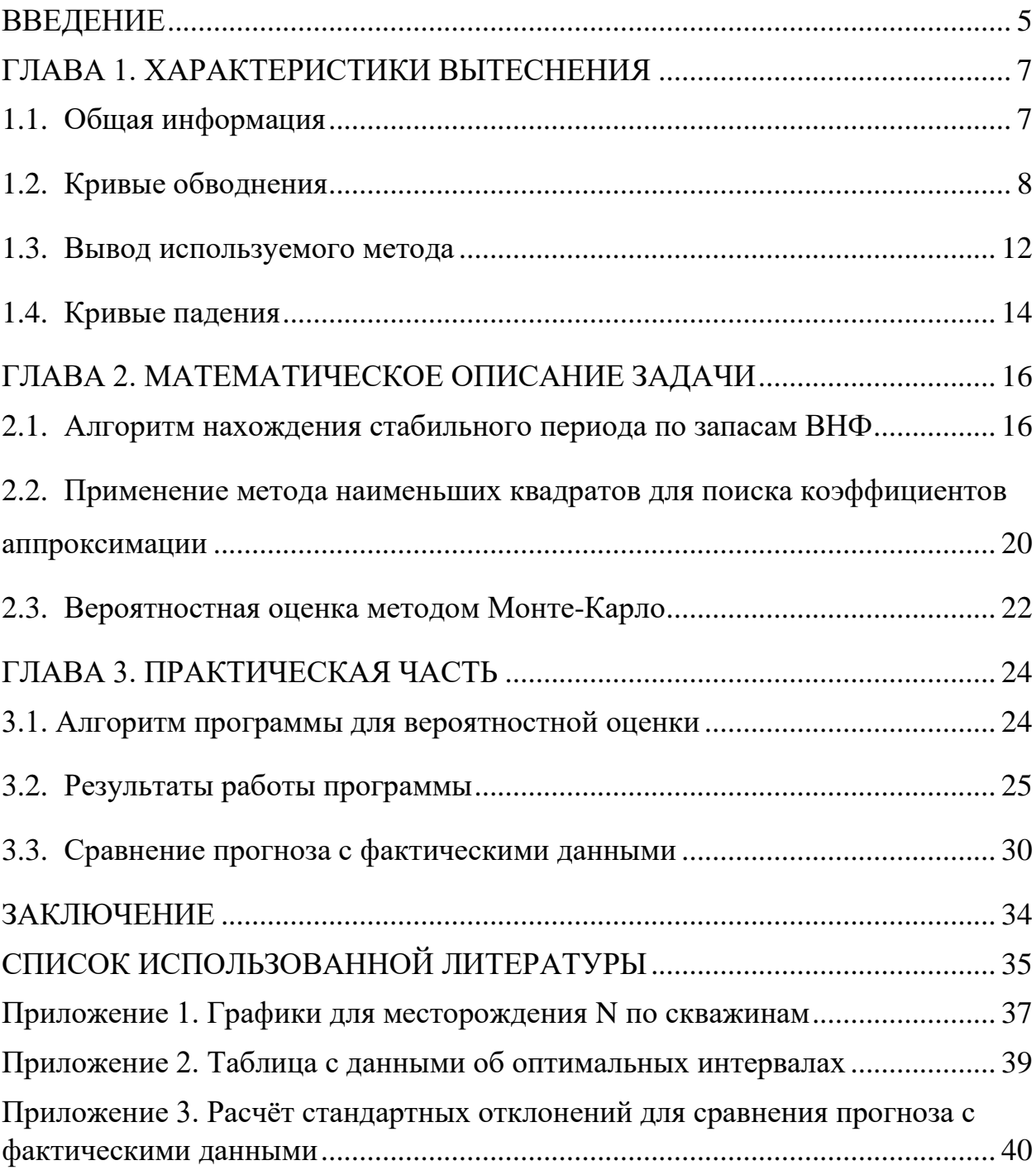

#### <span id="page-4-0"></span>**ВВЕДЕНИЕ**

Остаточные извлекаемые запасы нефти — это оставшееся количество нефти, которое может быть извлечено из нефтяного месторождения после завершения процессов первичной и вторичной добычи. Данные запасы играют значительную роль в нефтегазовой промышленности, поскольку с ростом числа запасов, которые возможно извлечь, повышается инвестиционная привлекательность месторождения. Таким образом, корректная и доверительная оценка этих запасов является важнейшим аспектом разведки и добычи нефти и газа. С другой стороны, основная проблема точной оценки запасов заключается в том, что с течением разработки параметры пласта изменяются и неизвестно, что может произойти с флюидом после бурения скважины.

В данной работе предлагается оценивать выработку остаточных извлекаемых запасов нефти с учётом вероятностного распределения прогноза по характеристикам вытеснения. Характеристикой вытеснения называют эмпирическую зависимость между накопленной добычей нефти и накопленным отбором жидкости. Данная величина позволяет судить об эффективности выработки запасов нефти при заводнении объектов разработки. Так как данный прогноз не является единственным, то важно оценить вероятность возможных исходов, опираясь на статистические данные по месторождениям.

Актуальность и новизна:

Вероятностная оценка важна в контексте остаточных извлекаемых запасов нефти, поскольку она обеспечивает более точную и реалистичную оценку оставшейся нефти, которая может быть извлечена. Традиционные детерминированные методы, которые используют одно значение для каждого входного параметра, могут не дать полной картины неопределенности и изменчивости, присущих процессу добычи нефти.

С другой стороны, вероятностная оценка учитывает неопределенность и изменчивость входных данных, используя распределения вероятностей для каждого параметра. Это приводит к целому ряду возможных результатов для нефтеотдачи пластов, а не к единой оценке. Рассматривая весь диапазон возможных исходов, такая оценка обеспечивает более точное представление о неопределенности остаточных извлекаемых запасов нефти и позволяет более планировать эффективно управлять рисками, геолого-технические мероприятия для скважин, а также может быть использована для принятия обоснованных инвестиционных решений.

Цель работы:

Целью проведенного исследования является разработка методологии, которая позволит применить вероятностную оценку к прогнозу извлечения остаточных извлекаемых запасов, чтобы получить множество возможных запасов, которые не будут вовлечены в разработку без значений дополнительных геолого-технических мероприятий.

Задачи работы:

- Обзор различных характеристик вытеснения и выбор наиболее подходящей

- Разработка методологии для определения оптимального интервала падения добычи нефти, на котором будет произведен расчёт коэффициентов экстраполяции для прогноза по характеристикам вытеснения

- Применение метода Монте-Карло к коэффициентам экстраполяции для вероятностной оценки НИЗ и ОИЗ

- Расчет возможных прогнозов на реальных данных месторождения N

- Сравнение прогноза с фактическими данными

### **ГЛАВА 1. ХАРАКТЕРИСТИКИ ВЫТЕСНЕНИЯ**

### **1.1. Общая информация**

<span id="page-6-1"></span><span id="page-6-0"></span>К настоящему времени известно более 70 характеристик вытеснения [1]. По существующей классификации характеристики вытеснения разделяются на кривые обводнения и падения. Многочисленные кривые обводнения — это зависимости между накопленными отборами нефти, воды и (или) жидкости или зависимости между накопленными отборами и обводненностью продукции. Кривые обводнения характеризуют процесс обводнения скважин (участка) в зависимости от накопленной добычи жидкости. Эти методы не могут быть использованы в период добычи безводной нефти [8].

Кривые падения добычи характеризуют зависимости текущего отбора нефти от фактора времени, а также зависимости между текущими и накопленными отборами нефти. Эти характеристики также предназначены для оценки эффективности технологии повышения нефтеотдачи пластов и технологии интенсификации добычи нефти за определенный период падения добычи во времени. Кривые падения характеризуют изменение добычи нефти во времени.

Выделяется небольшая группа кривых обводнения, где в качестве дополнительной переменной присутствует фактор времени. Условно эту группу методов можно назвать временными кривыми обводнения.

Характеристики вытеснения подразделяются на интегральные и дифференциальные. Интегральные методы, в отличие от дифференциальных, не используют такие параметры как обводненность (нефтесодержание) продукции или текущие отборы флюидов. Любая характеристика вытеснения в явном или неявном виде может быть представлена в интегральной или дифференциальной форме. На практике при создании моделей для расчетов большее предпочтение отдается интегральным кривым, поскольку они менее подвержены влиянию изменений системы разработки.

Широко известные методы характеристик вытеснения подразделяются на двух и трех параметрические. Название метода соответствует числу неизвестных параметров, требуемых для его реализации. Для реализации двухпараметрических методов достаточной является либо интегральная, либо дифференциальная форма. Для реализации трехпараметрических методов необходимо построение и интегральных и дифференциальных характеристик [5].

Далее в данной работе будут использованы двухпараметрические методы кривых обводнения и кривых падения, так как они просты в использовании и дают достаточно точный результат для залежей с большой историей разработки и высокой обводнённостью [6].

### **1.2. Кривые обводнения**

<span id="page-7-0"></span>Как было указано выше, кривые обводнения устанавливают зависимость между накопленным отбором нефти и воды или нефти и жидкости. В таблице 1.1 приведены наиболее часто применяемые кривые обводнения.

Таблица 1.1

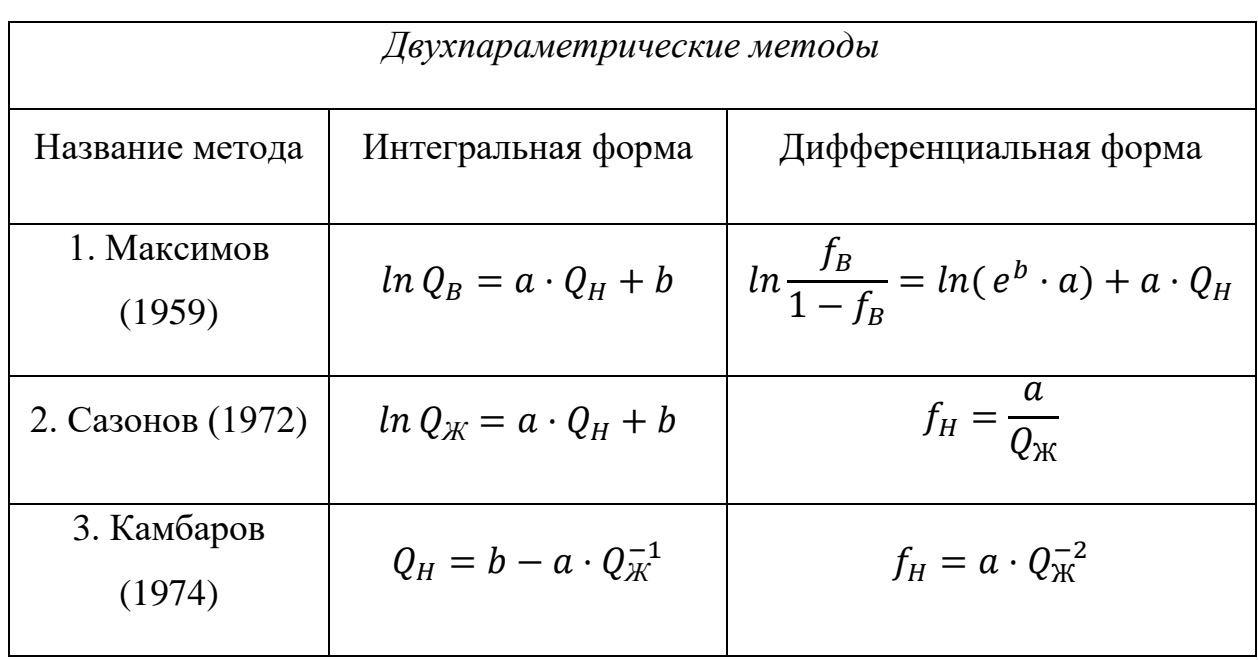

Виды кривых обводнения

Продолжение таблицы 1.1

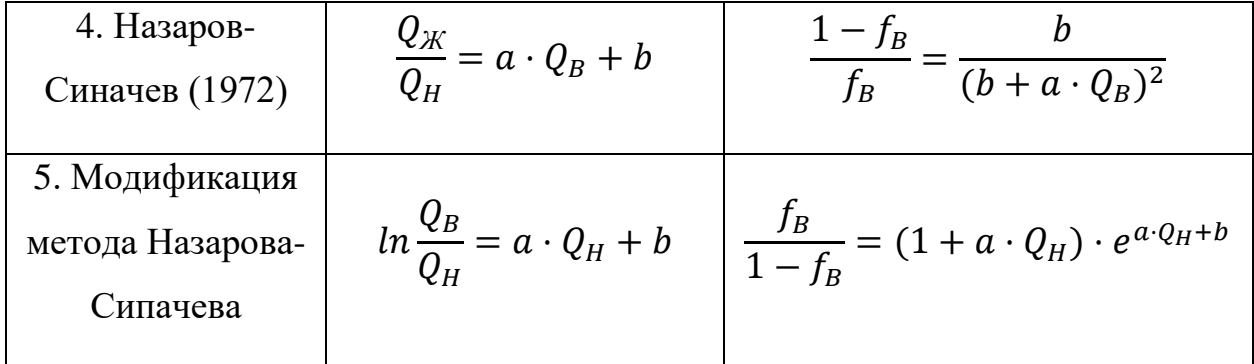

В данной таблице  $Q_H$  – накопленный отбор нефти,  $Q_B$  – накопленный отбор воды,  $Q_{\mathcal{K}}$  – накопленный отбор жидкости.  $f_H$  и  $f_B$  – коэффициент нефтесодержания и значение обводненности соответственно.

Для начала рассмотрим методы Максимова М.И. (1959) и Сазонова Б.Ф. (1972). Метод Максимова устанавливает зависимость накопленной добычи воды  $Q_B$  от накопленной добычи нефти  $Q_H$ . Метод Сазонова, в свою очередь, устанавливает зависимость накопленной добычи жидкости  $Q_{\mathcal{H}}$  от накопленной добычи нефти  $Q_H$ . Данные методы являются родственными. Это означает то, что области их применения, а также критерии применимости практически совпадают. Оба метода применяются в интервале обводненности 40-70% к месторождениям со стабильной системой разработки, то есть без изменения режима работы, применения методов увеличения нефтеотдачи, изоляции водопритоков и прочих ГТМ [8]. На рисунке 1.1 показана зависимость для метода Максимова в полулогарифмических координатах.

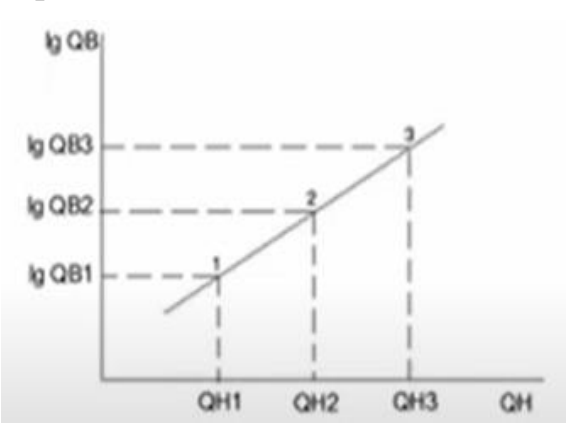

Рисунок 1.1. Зависимость  $lgQ_B - Q_H$  метода Максимова

Коэффициенты а и b можно определить по трём последним точкам прямой методом средних:

$$
\lg a = \frac{lg Q_{B3} + lg Q_{B2} - 2 lg Q_{B1}}{Q_{H3} + Q_{H2} - 2Q_{H1}} \quad ; \lg b = lg Q_{B3} - Q_{H3} \lg a
$$

Важно отметить, что представленные формулы не всегда являются оптимальными в силу того, что интервал, состоящий из трёх последних точек, может иметь возрастающий тренд для добычи нефти, что не является логичным на последней стадии разработки месторождения.

Для метода Сазонова можно получить аналогичные формулы для коэффициентов экстраполяции а и b.

$$
\lg a = \frac{lg Q_{K3} + lg Q_{K2} - 2 lg Q_{K1}}{Q_{H3} + Q_{H2} - 2Q_{H1}} \; ; \; \lg b = lg Q_{K3} - Q_{H3} \lg a
$$

Следует сказать, что данные методы не будут использованы в рамках работы, так как при их использовании нельзя определить в явном виде значение извлекаемых запасов нефти задаваясь значением водонефтяного фактора (ВНФ).

Далее рассмотрим метод Г.С. Камбарова. Данная методика получена на основе изучения показателей целого ряда истощенных месторождений Азербайджана, по которым было установлено, что накопленный отбор нефти обратно пропорционален накопленному отбору жидкости. Коэффициенты экстраполяции можно найти по формуле:

$$
a = \frac{Q_{K3}Q_{H3} + Q_{K2}Q_{H2} - 2Q_{K1}Q_{H1}}{Q_{K3} + Q_{K2} - 2Q_{K1}} \; ; \; b = aQ_{K3} - Q_{H3}Q_{K3}
$$

Здесь параметр а численно равен извлекаемым запасам нефти в пластовых условиях  $a = Q_{\text{mean}}$ . Данный метод асимптотичен и позволяет найти ОИЗ, но в данной работе он не будет использован, так как его применяют для месторождений с нефтью высокой вязкости.

Перед тем, как перейти к рассмотрению метода С.Н. Назарова и Н.В. Сипачёва требуется ввести определение водонефтяного фактора (ВНФ). Данная величина характеризует отношение добычи воды к добыче нефти.

$$
BH\Phi = \frac{Q_{\text{воды}}}{Q_{\text{нефти}}}, \text{ где } Q_{\text{воды}} \text{ и } Q_{\text{нефти}} - \text{добыча воды и нефти, т}
$$

Метод Назарова-Сипачева описывает прямую зависимость роста водонефтяного фактора (ВНФ) от роста добычи воды с ростом обводненности добываемой продукции [13]. Данная модель показывает хорошие результаты при интенсивном заводнении или активном притоке подошвенных вод, то есть при активном водонапорном режиме работы объекта [8]. На объектах с малоактивными водами, низкой обводненностью или режимом пластовой энергии метод показывает неточные результаты. На рисунке 1.2 показан пример прямой, соответствующей данному методу.

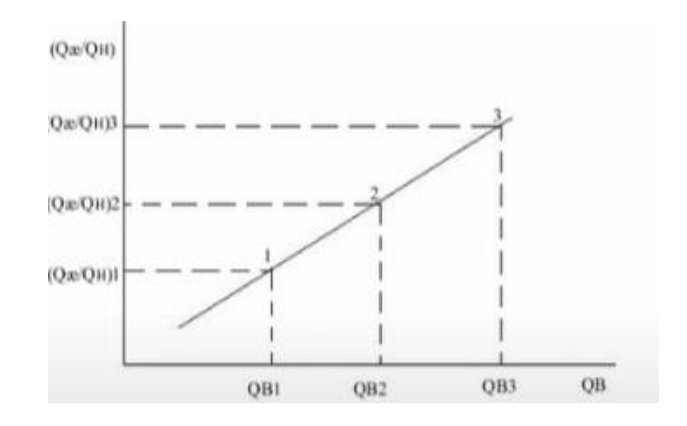

Рисунок 1.2. Зависимость в координатах  $Q_B - \frac{Q_{\rm K}}{Q_{\rm tot}}$  $Q_H$ 

На практике чаще всего используется модификация данного метода, которая устанавливает зависимость в ВНФ от добычи нефти в полулогарифмических координатах. Преимуществом данной методики является точностью расчёта прогноза и удобство подсчёта ОИЗ. Величина Ln(ВНФ) характеризует рентабельность добычи, а при достижении значения Ln(ВНФ) = 4 достигается максимальная обводненность, поэтому для подсчёта остаточных запасов достаточно найти даты пересечения прогноза с данным значением.

#### **1.3. Вывод используемого метода**

<span id="page-11-0"></span>Исходя из сказанного выше, можно сделать вывод о подходящем методе для подсчёта ОИЗ на месторождении N. Для расчёта ОИЗ был выбран модифицированный метод Назарова-Сипачёва. Это обусловлено тем, что у месторождения N достаточно высокий накопленный водонефтяной фактор, разработка данного объекта стабильна и равномерна. Обводнённость залежей на месторождении находится в промежутке от 60 до 98%, также они имеют большую историю разработки, а значит для них можно строить доверительные прогнозы.

Покажем вывод данного метода [13]. Необходимо получить выражение:

$$
ln \frac{Q_B}{Q_H} = a + b \cdot Q_H
$$

Используемая модель расчёта основывается на фазовых подвижностях нефти  $f_0$  и воды  $f_w$ , вычисляемые по формулам:

$$
f_o = \frac{K_{ro}}{\mu_o}; \quad f_w = \frac{K_{rw}}{\mu_w}
$$

Здесь  $K_{ro}$  – фазовая проницаемость по нефти,  $K_{rw}$  – фазовая проницаемость по воде,  $\mu_o$  – вязкость нефти,  $\mu_w$  – вязкость воды.

$$
\frac{f_o}{f_w} = \frac{\frac{K_{ro}}{\mu_o}}{\frac{K_{rw}}{\mu_w}}
$$

Характеристика вытеснения Ln(ВНФ) - аппроксимация функции отношения подвижностей воды и нефти (Рисунок 1.3). Красная линия характеризует отношение подвижностей воды и нефти, а пунктир - ее аппроксимацию.

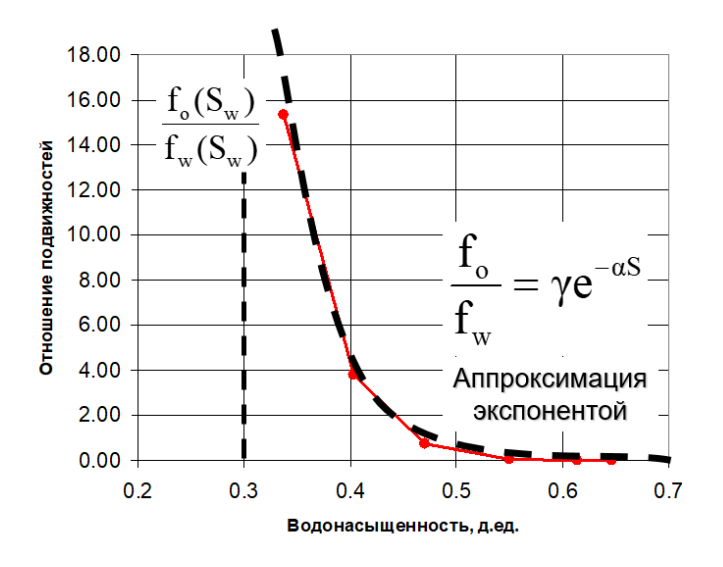

Рисунок 1.3. Зависимость отношения подвижностей от водонасыщенности

Подставим аппроксимацию экспонентой в отношение подвижностей воды и нефти и возьмём натуральный логарифм:

$$
\ln\left(\frac{f_w}{f_o}\right) = \ln\left(\frac{1}{\gamma}\right) + \alpha S = \ln\left(\frac{1}{\gamma}\right) + \alpha (S - S_c) + \alpha S_c =
$$

$$
= A + \alpha (S - S_c) = A + \frac{\alpha V_{\text{He}\phi\text{Tb}}}{V_{\text{nop.o65}}}= A + BV_{\text{He}\phi\text{Tb}}
$$

Где  $S - S_c$  – накопленная нефть в единицах порового объема. Далее, выразим подвижность f из формулы Дюпюи:

$$
f = \frac{18,41Q\left(\ln\left(\frac{R_e}{R_w}\right) - \frac{3}{4} + s\right)}{h\Delta p}
$$

Отсюда следует, что отношение подвижностей воды и нефти равно отношению добычи нефти к добыче воды.

$$
\frac{f_w}{f_o} = \frac{Q_w}{Q_o}
$$

Поэтому модифицированный метод Назарова-Сипачёва можно описать уравнением:

$$
Ln(BH\Phi) = A + BV_{\text{HedTB}}
$$

где Vнефть – накопленная нефть, т.

Можно заметить, что характеристика вытеснения описывается уравнением прямой вида  $y = Ax + B$ 

### **1.4. Кривые падения**

<span id="page-13-0"></span>Для того, чтобы получить зависимость для модифицированной характеристики Назарова-Сипачёва в координатах ( $\ln\frac{Q_B}{Q_H}$ ; t), а не в изначально используемых координатах  $(\ln\frac{Q_B}{Q_H};\;Q_H)$ , необходимо было представить добычу нефти в правой части метода  $\ln\frac{Q_B}{Q_H}=a+b\cdot Q_H$  в виде функции, зависящей от времени [15]. Для этого понадобятся данные о кривых падения.

Рассмотрим наиболее часто применяемые кривые падения. В таблице 1.2 показаны интегральные и дифференциальные формы двухпараметрических методов.

Таблица 1.2

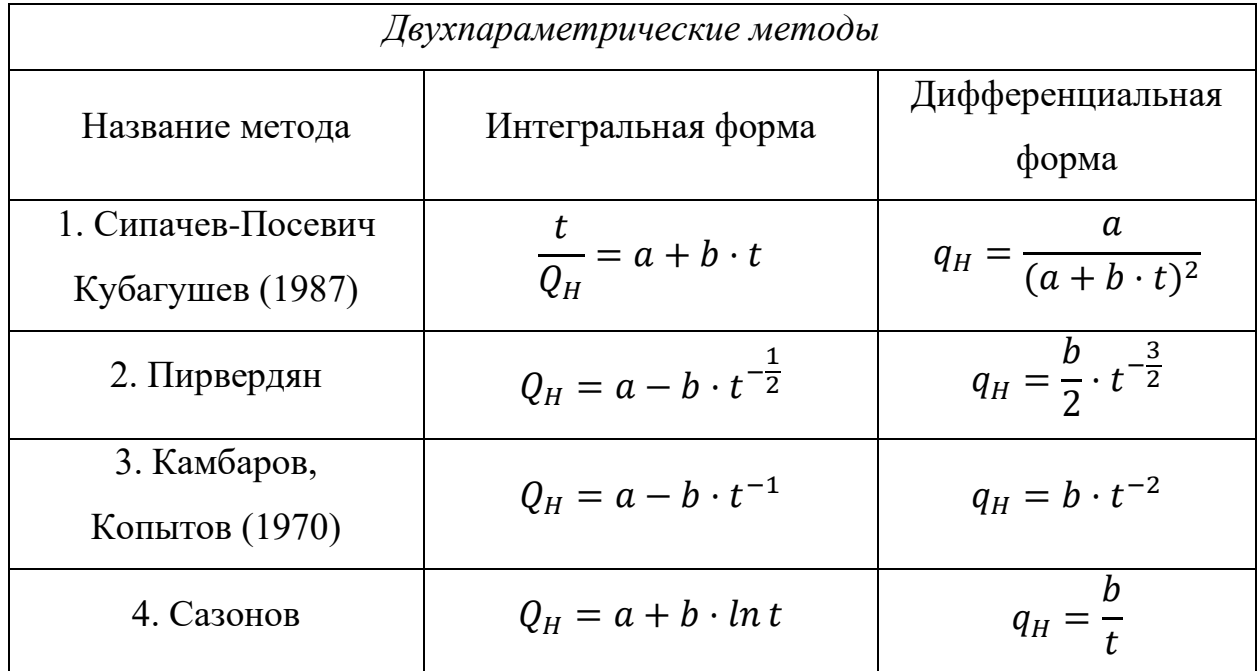

Виды кривых падения

Продолжение таблицы 1.2.

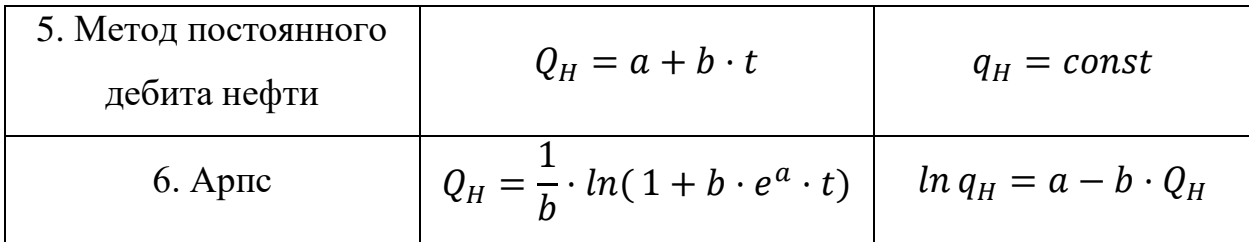

В данной таблице  $Q_H$  – накопленный отбор нефти,  $q_H$  – дебит нефти,  $t$  – время, а и  $b$  – коэффициенты экстраполяции.

Как было указано выше, наиболее часто применяемыми являются интегральные кривые в силу меньшей чувствительности к изменениям показателей разработки. Для прогнозирования добычи нефти был выбран метод постоянного дебита нефти, так как предполагается, что система разработки месторождения постоянна и никаких геолого-технических мероприятий (ГТМ) не проводится. Соответственно, при подстановке будет получено выражение (1.1):

$$
ln \frac{Q_B}{Q_H} = a \cdot (c \cdot t + d) + b,\tag{1.1}
$$

Где t – дата, соответствующая данной добыче нефти,  $Q_B$  и  $Q_H$  – добыча воды и нефти по месяцам.

## <span id="page-15-0"></span>**ГЛАВА 2. МАТЕМАТИЧЕСКОЕ ОПИСАНИЕ ЗАДАЧИ**

#### <span id="page-15-1"></span>**2.1. Алгоритм нахождения стабильного периода по запасам ВНФ**

На сегодняшний день не существует методики отбора интервала значений для построения прогноза выработки ОИЗ по характеристикам вытеснения. Несмотря на это, выбор промежутка исследования играет ключевую роль в дальнейшем построении прогноза по нескольким причинам. Во-первых, в зависимости от разброса значений на данном интервале могут быть получены различные коэффициенты экстраполяции. Во-вторых, кривая обводнения модифицированного метода Назарова-Сипачёва чувствительна к изменениям показателей разработки, а именно добычи нефти и добычи воды, поэтому если они нестабильны, то погрешность метода увеличивается [8].

В данной работе будет рассмотрен алгоритм подбора стабильного интервала для расчёта коэффициентов экстраполяции как для добычи нефти, так и для Ln(ВНФ). Под стабильным периодом будем понимать такой временной интервал, на котором значения добычи нефти и Ln(ВНФ) имеют наименьший разброс относительно их среднего значения в сравнении с другими временными интервалами. Последней точкой исследуемого промежутка является дата начала прогноза, а первая точка изменяется между ограничениями по месяцам. В качестве данных ограничений для исследуемого интервала были выбраны значения 36 месяцев и 10 месяцев. Такой выбор обусловлен рекомендациями к выбору длины исследуемого промежутка [12].

Для необходимых исследований были предоставлены данные показателей разработки месторождения N: даны номера скважин и соответствующая им добыча нефти, воды и жидкости по месяцам (рисунок 2.1).

| Дата       |           |        | Дебит нефти, т   Дебит воды, т   Дебит жидкости, т   Номер скважины |     | 01.09.2020 | 523.00 | 631.33      | 1 154.33    | 108 |
|------------|-----------|--------|---------------------------------------------------------------------|-----|------------|--------|-------------|-------------|-----|
| 01.04.2015 | 18,42     | 16.81  | 35.23                                                               | 105 | 01.10.2020 | 446,61 | 577,93      | 1 024,55    | 108 |
| 01.05.2015 | 1 089.38  | 692.00 | 1781.38                                                             | 105 | 01.11.2020 | 495.42 | 762.97      | 1 258.39    | 108 |
| 01.06.2015 | 1 0 38.94 | 410.78 | 1449.72                                                             | 105 | 01.12.2020 | 489.70 | 754.92      | 1 244.62    | 108 |
| 01.07.2015 | 1 002.24  | 344.02 | 1 346.26                                                            | 105 | 01.01.2021 | 499,27 | 752,50      | 1 251,77    | 108 |
| 01.08.2015 | 1 0 54 14 | 278.46 | 1 332.60                                                            | 105 | 01.02.2021 | 378.12 | 702.59      | 1 080.71    | 108 |
| 01.09.2015 | 951.60    | 233.00 | 1 184.59                                                            | 105 | 01.03.2021 | 244.48 | 1 153.13    | 1 397.61    | 108 |
| 01.10.2015 | 843,65    | 283,55 | 1 127,20                                                            | 105 | 01.04.2021 | 230,84 | 1 080.15    | 1 310,99    | 108 |
| 01.11.2015 | 772,84    | 241,72 | 1 014,56                                                            | 105 | 01.05.2021 | 220.42 | 1 0 5 7 4 9 | 1 277.91    | 108 |
| 01.12.2015 | 801,88    | 243,66 | 1 045,53                                                            | 105 | 01.06.2021 | 159.51 | 1 107.41    | 1 266.92    | 108 |
| 01.01.2016 | 906,52    | 297,41 | 1 203.93                                                            | 105 | 01.07.2021 | 191,55 | 1 265.00    | 1 456,54    | 108 |
| 01.02.2016 | 905.94    | 303.85 | 1 209.79                                                            | 105 | 01.08.2021 | 184,61 | 1 288.21    | 1 472.82    | 108 |
| 01.03.2016 | 1 0 36.84 | 317.74 | 1 3 5 4 5 8                                                         | 105 | 01.09.2021 | 184,13 | 1 304,68    | 1488,81     | 108 |
| 01.04.2016 | 957.76    | 333.03 | 1 290.79                                                            | 105 | 01.10.2021 | 232.64 | 1 700.04    | 1932.69     | 108 |
| 01.05.2016 | 1 033,88  | 340,02 | 1 373.89                                                            | 105 | 01.11.2021 | 201.47 | 1 481.21    | 1 682.68    | 108 |
| 01.06.2016 | 1 0 24.75 | 283.13 | 1 307.88                                                            | 105 | 01.12.2021 | 199,71 | 1 408,61    | 1 608,32    | 108 |
| 01.07.2016 | 1 083,95  | 219,62 | 1 303,57                                                            | 105 | 01.01.2022 | 161.00 | 1 138,39    | 1 299,39    | 108 |
| 01.08.2016 | 1 021,36  | 252,21 | 1 273,57                                                            | 105 | 01.03.2022 | 161.53 | 1 177,40    | 1 3 3 8 9 3 | 108 |
| 01.09.2016 | 1 010,54  | 232,93 | 1 243,47                                                            | 105 | 01.04.2022 | 240,72 | 2 002.27    | 2 242,99    | 108 |
| 01.10.2016 | 1 058,75  | 242,54 | 1 301.29                                                            | 105 | 01.05.2022 | 209.83 | 1951.15     | 2 160.99    | 108 |
| 01.11.2016 | 984.74    | 265.44 | 1 250.18                                                            | 105 | 01.06.2022 | 190,00 | 1844.81     | 2 0 34 81   | 108 |
| 01.12.2016 | 953.70    | 284.72 | 1 238.41                                                            | 105 | 01.07.2022 | 201,21 | 1930.42     | 2 131,62    | 108 |
| 01.01.2017 | 711.98    | 449.83 | 1 161.81                                                            | 105 | 01.08.2022 | 194,62 | 1898.38     | 2 093.00    | 108 |
| 01.02.2017 | 570.85    | 474.22 | 1 045.07                                                            | 105 | 01.09.2022 | 162.62 | 1763.23     | 1 925,86    | 108 |
| 01.03.2017 | 531.12    | 671.02 | 1 202.14                                                            | 105 | 01.10.2022 | 178.96 | 1 739.75    | 1918.71     | 108 |
| 01.04.2017 | 480,04    | 569.59 | 1 049,64                                                            | 105 | 01.11.2022 | 158.46 | 1 601.79    | 1760.25     | 108 |
| 01.05.2017 | 397,42    | 672.03 | 1 069,46                                                            | 105 | 01.12.2022 | 169,43 | 1 693,25    | 1862,68     | 108 |
| 01.06.2017 | 358,78    | 656,81 | 1 015,59                                                            | 105 | 01.01.2023 | 179,77 | 1758.20     | 1937,96     | 108 |
| 01.07.2017 | 348,39    | 661,97 | 1 010,36                                                            | 105 | 01.02.2023 | 147.10 | 1 622.72    | 1769.82     | 108 |
|            |           |        |                                                                     |     |            |        |             |             |     |

Рисунок 2.1. Вид исходной таблицы

Дата начала построения прогноза согласно предоставленным данным зафиксирована на 01.02.2023. Соответственно, программа осуществляет поиск тех скважин из выгрузки, которые имеют данные за это число. На языке Python был написан цикл, в котором происходит итерация по скважинам [4].

Для удобства можно получить график добычи нефти и график Ln(ВНФ) по месторождению N за весь период разработки (рисунок 2.2 и 2.3)

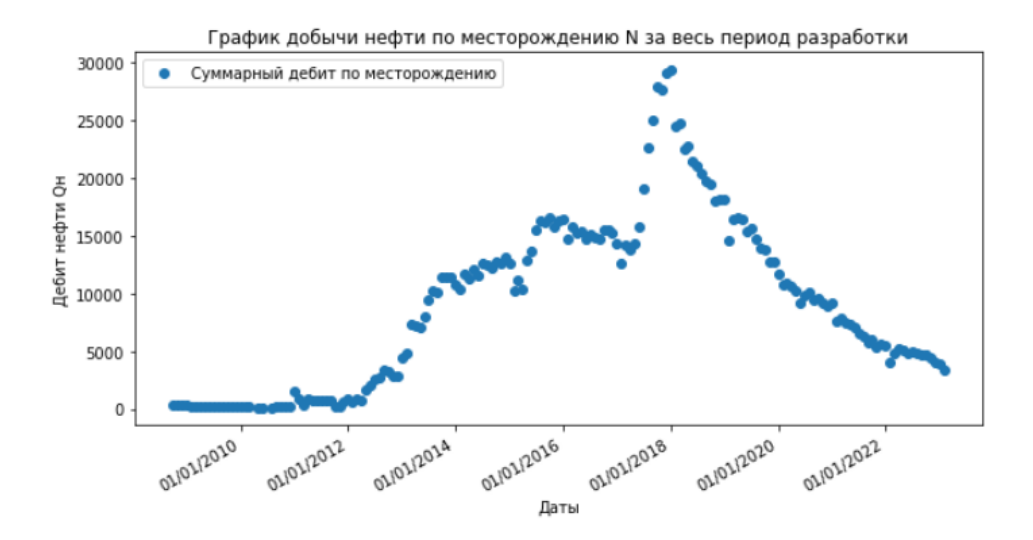

Рисунок 2.2. График добычи нефти по месторождению N за весь период разработки

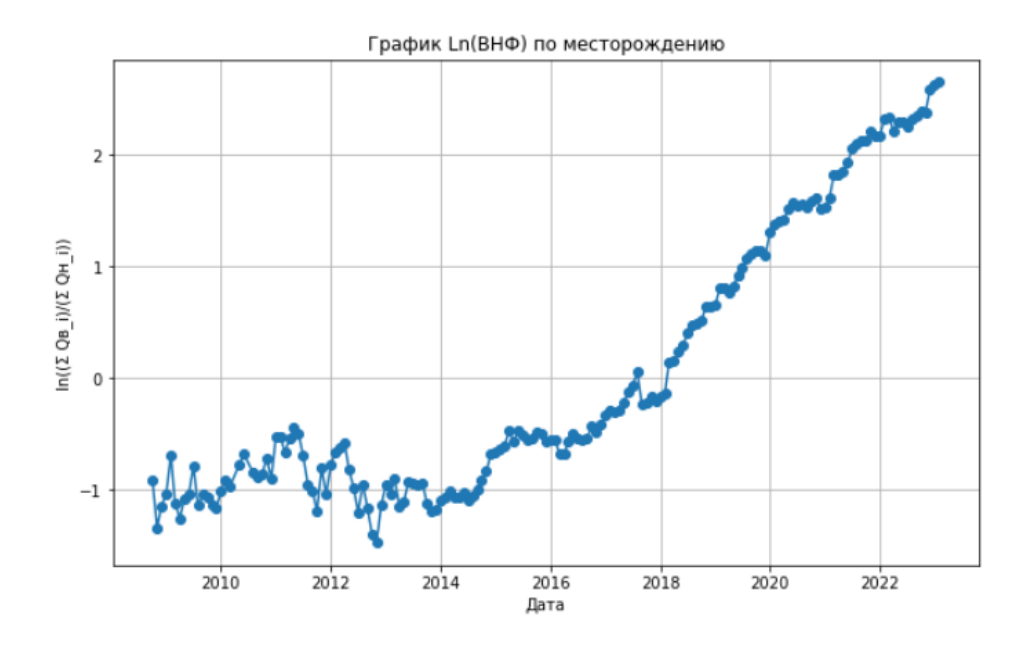

Рисунок 2.3. График Ln(ВНФ) по месторождению

Из данных графиков не очевидно, какой период добычи является стабильным, поэтому далее будут использованы термины из математической статистики для его поиска.

Будем использовать понятие случайной величины [2]. Случайной величиной называется числовая функция  $\xi = f(\omega)$ , определенная на множестве элементарных исходов  $\Omega = {\omega_1, \omega_2 ... \omega_n}$ .

Для указания среднего значения, вокруг которого группируются случайной используется значения величины, функция, называемая Математическим ожиданием дискретной математическим ожиланием. случайной величины называется сумма произведений всех ее возможных значений на их вероятности. Если случайная величина Х принимает значения  $x_1, x_2, \ldots, x_n$ , вероятности которых соответственно равны  $p_1, p_2, \ldots p_n$ , **TO** математическое ожидание равно

$$
M(X) = \sum_{i=1}^{n} x_i p_i
$$

Дисперсией случайной величины Х называется математическое ожидание квадрата отклонения случайной величины от ее математического ожидания:

$$
D(X) = M(X - M(X))^2
$$

Дисперсия характеризует рассеяние (разбросанность) значений случайной величины около ее математического ожидания. Для вычисления дисперсии удобно пользоваться формулой:

$$
D(X) = M(X^2) - M^2(X)
$$

Средним квадратическим отклонением случайной величины  $\mathbf{X}$ называется квадратный корень из дисперсии:

$$
\sigma(X)=\sqrt{D(X)}
$$

Стандартное отклонение данных всегда должно пониматься в контексте среднего значения данных. Для сравнения набора данных с сильно отличающимися средними величинами следует использовать коэффициент вариации вместо стандартного отклонения [2]. Коэффициент вариации или относительное стандартное отклонение - это величина, используемая в статистике, равная отношению стандартного отклонения случайной величины к ее математическому ожиданию.

$$
CV = \frac{\sigma(X)}{M(X)} \cdot 100\%
$$

Чем меньше коэффициент вариации, тем однороднее выборка, и, следовательно, надежнее проводимое исследование. В статистике принято, что если коэффициент вариации меньше  $10\%$ , то степень рассеивания данных считается незначительной; если от 10% до 20% - средней; больше 20% и меньше  $33\%$  - значительной, выше  $33\%$  - неоднородная совокупность.

Следует сказать, что выбирается такой минимальный коэффициент вариации, чтобы коэффициенты наклона прямых, аппроксимирующих данные на исследуемом промежутке, были отрицательными. Это следует из того, что на поздних этапах разработки месторождений добыча нефти падает, а Ln(BHФ) возрастает из-за роста обводненности продукции. В таком случае, из формулы  $(1.1)$  следует, что коэффициенты *а* и *с* должны быть меньше нуля.

Более подробно этапы разработки нефтяных месторождений показаны на рисунке 2.4. Существует 4 этапа разработки [11]: нарастающего уровня добычи (I), постоянного уровня добычи нефти (II), периода падающей добычи нефти (III) и завершающего периода добычи нефти (IV). Цифрой 1 обозначена добыча нефти, 2 – себестоимость 1т нефти, 3 – обводненность нефти.

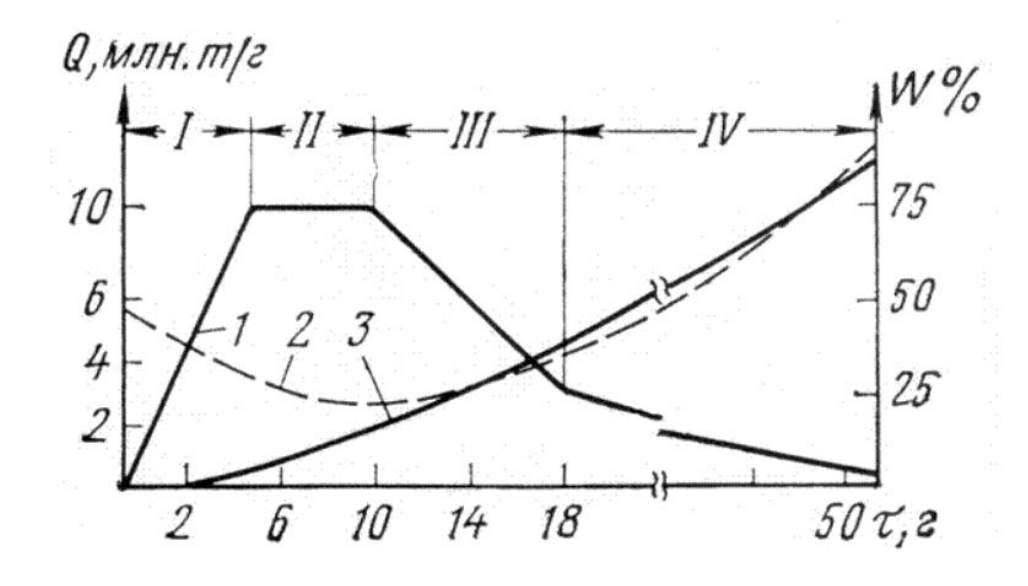

Рисунок 2.4. Этапы разработки нефтяных месторождений

Из данного графика следует, что растущий тренд добычи нефти не является логичным, также как и снижение Ln(ВНФ). Далее будет рассмотрен метод для поиска подходящих коэффициентов аппроксимации.

# <span id="page-19-0"></span>**2.2. Применение метода наименьших квадратов для поиска коэффициентов аппроксимации**

Для поиска коэффициентов аппроксимации на стабильном интервале с целью определения тренда добычи нефти и Ln(ВНФ) будет использован метод наименьших квадратов (МНК). Это статистический метод, используемый для нахождения наилучшей подгонки к набору данных путем минимизации суммы квадратов ошибок. Данный метод распространен в математическом моделировании и может быть использован для решения различных задач, таких как линейная регрессия.

Линейная регрессия - это частный случай метода наименьших квадратов, где мы стремимся найти линейную зависимость между переменными. В линейной регрессии модель представляет собой прямую линию, которая наилучшим образом описывает зависимость между двумя переменными. Модель линейной регрессии имеет следующий вид [3]:

$$
y = ax + b + e
$$

В данной формуле у является зависимой переменной (отклик, целевая переменная), а х - независимая переменная (предиктор). Зависимость между данными переменными определяется параметрами а, b и e, где акоэффициент наклона или угловой коэффициент, b - свободный член, характеризующий пересечение с осью ОҮ, е - ошибка модели, определяющая разницу между фактическим значением и предсказанным.

Цель линейной регрессии - найти такие значения параметров  $a$  и  $b$ , которые минимизируют сумму квадратов ошибок (SSE):

$$
SSE = \sum_{i=0}^{n} (y_i - \widehat{y}_i)^2 = \sum_{i=0}^{n} (y_i - (ax_i + b))^2
$$

Для нахождения оптимальных значений а и b, можно использовать следующие формулы:

$$
a = \frac{\sum_{i}^{n}(x_{i} - \bar{x})(y_{i} - \bar{y})}{\sum_{i}^{n}(x_{i} - \bar{x})^{2}}
$$

$$
b = \bar{y} - a * \bar{x}
$$

В данных формулах  $\bar{x} = \frac{1}{n} \sum_{i=1}^{n} x_i$  - среднее значение независимой переменной, а  $\bar{y} = \frac{1}{n} \sum_{i=1}^{n} y_i$  - среднее значение зависимой переменной;  $x_i$  и  $y_i$  значения данных переменных на каждой итерации. Далее при помощи метода Монте-Карло будет получено распределение коэффициентов экстраполяции а, b. c. d для каждой скважины.

Следует сказать, что в различных работах вероятностная оценка проводится на основе различных параметров. В одной из работ прадлагается рассматривать статические и динамические неопределенности, то есть

рассматривать распределение толщин пластов, проницаемостей, а также коэффициенты взаимосвязи между скважинами [14]. В данной работе будут рассматриваться только распределения коэффициентов экстраполяции, без привязки к геологии.

#### Вероятностная оценка методом Монте-Карло  $2.3.$

<span id="page-21-0"></span>Для расчёта вероятностной оценки данных, определённых на оптимальном промежутке, будет использовано моделирование методом Монте-Карло, который является ШИроко используемым методом вероятностной оценки. Он включает в себя генерацию случайных выборок из распределений вероятностей ДЛЯ каждого входного параметра  $\overline{M}$ использование этих выборок для запуска моделирования процесса извлечения нефти. Результаты моделирования используются для оценки распределения остаточных извлекаемых запасов нефти. Далее рассмотрим общую схему метода [7].

Предположим, что нам требуется вычислить некоторую неизвестную величину m, и мы хотим сделать это, рассматривая случайную величину  $\xi$ такую, что ее математическое ожидание М $\xi$  = m. Пусть при этом дисперсия данной случайной величины  $D\xi = b$ .

величин  $\xi_1, \xi_2, ... \xi_N$ Рассмотрим N случайных независимых распределения которых совпадают с распределением рассматриваемой случайной величины  $\xi$ . Согласно центральной предельной теореме теории  $P_N = \xi_1 + \xi_2 + \cdots + \xi_N$ суммы вероятностей. распределение будет приблизительно нормальным со средним, равным  $\mu$  = Nm, и дисперсией = $\sigma^2$  =  $Nb<sup>2</sup>$ . Согласно «правилу трех сигма», каковы бы ни были m и  $\sigma$ .

$$
P\{\mu - 3\sigma < P_N < \mu + 3\sigma\} = 0.997
$$

$$
P\left\{m - \frac{3b}{\sqrt{N}} < \frac{P_N}{N} < m + \frac{3b}{\sqrt{N}}\right\} \approx 0.997
$$

Последнее соотношение можно переписать в виде:

$$
P\left\{\frac{1}{N}\sum_{j=1}^{N}\xi_{j}-m<\frac{3b}{\sqrt{N}}\right\}\approx 0.997
$$

Полученная формула даёт метод расчёта m и оценку погрешности этого метода [7].

Будем использовать для вероятностной оценки понятие перцентиля. N-Перцентиль - значение в массиве данных, такое что N% чисел из массива будут меньше или равны этому числу. Например, число, равное  $50p - 3p$ медиана. В нефтегазовой отрасли данное обозначение вводится наоборот: N-Перцентиль - значение в массиве данных, такое что N% чисел из массива будут больше этого числа. Например, число P10 означает, что 10% чисел из массива больше этого числа. Данное понятие удобно использовать, чтобы описать большинство элементов массива с возможностью регулировать степень точности. В свою очередь большинство элементов массива удобно описывать, чтобы убрать пиковые значения. Кроме перцентиля также используется квартиль (25%, 50%, 75%, 100%) и дециль (10%, 20%...). Формула для расчета:  $i\% = \frac{i(n+1)}{100}$ , где n – количество элементов отсортированного по возрастанию массива [9].

### ГЛАВА 3. ПРАКТИЧЕСКАЯ ЧАСТЬ

#### 3.1. Алгоритм программы для вероятностной оценки

<span id="page-23-1"></span><span id="page-23-0"></span>По данным из теоретической части была написана программа, анализирующая данные о добыче нефти и воды из скважин. Алгоритм программы заключается в следующем:

1. Импорт необходимых библиотек, загрузка данных из файла Excel.

2. Создание списка скважин и соответствующих им дат.

3. Определение промежутка на графике добычи нефти для скважины с минимальным коэффициентом вариации.

4. Расчёт линейной регрессии, соответствующей параметрам  $a < 0$  и  $c < 0$ .

5. Применение метода Монте-Карло на выбранном промежутке, генерация нормального распределения для коэффициентов a, b, c и d внутри соответствующей функции [10].

6. Вычисление доверительных интервалов р10, р50 и р90 для добычи нефти и Ln(BHФ).

7. Повторение пунктов 3-6 для следующей скважины.

8. Суммирование фактических данных и прогнозов для получения итоговых графиков по месторождению.

Основные функции программы:

calculate regression: рассчитывает линейную регрессию для добычи нефти и на ее основе рассчитывает линейную регрессию для Ln(BHФ); экстраполирует данные на будущее для заданного диапазона строк.

calculate cv: вычисляет коэффициент вариации (CV) для заданного диапазона строк. Закрепляет точку начала прогноза и сужает к ней интервал расчёта данного коэффициента

monte carlo simulation: выполняет 10000 симуляций методом Монте-Карло для генерации распределения коэффициентов a, b, c и d [4].

calculate confidence intervals: вычисляет интервалы уверенности p10, p50 и p90 для добычи нефти и Ln(ВНФ) на основе распределения коэффициентов a, b, c и d.

### **3.2. Результаты работы программы**

<span id="page-24-0"></span>В результате работы программы были получены поскважинные графики изменения добычи нефти и значений Ln(ВНФ), а также оптимистичный (p10), наиболее вероятный (p50) и негативные (p90) прогнозы, полученные моделированием методом Монте-Карло. Также была получена таблица с характеристиками подходящего промежутка и по исследуемым скважинам. В результате прогнозы и фактические данные суммировались и были получены итоговые графики по месторождению N c прогнозами. Доверительные интервалы, найденные в ходе эксперимента, обеспечивают ряд возможных результатов, позволяя оценивать риски и неопределенности, связанные с будущей добычей.

На рисунке 3.1 показан пример графиков по скважинам с прогнозами, построенными на 2 года вперёд. Программа выводит матрицу, состоящую из 16 ячеек. С остальными поскважинными графиками по месторождению N можно ознакомиться в приложениии 1.

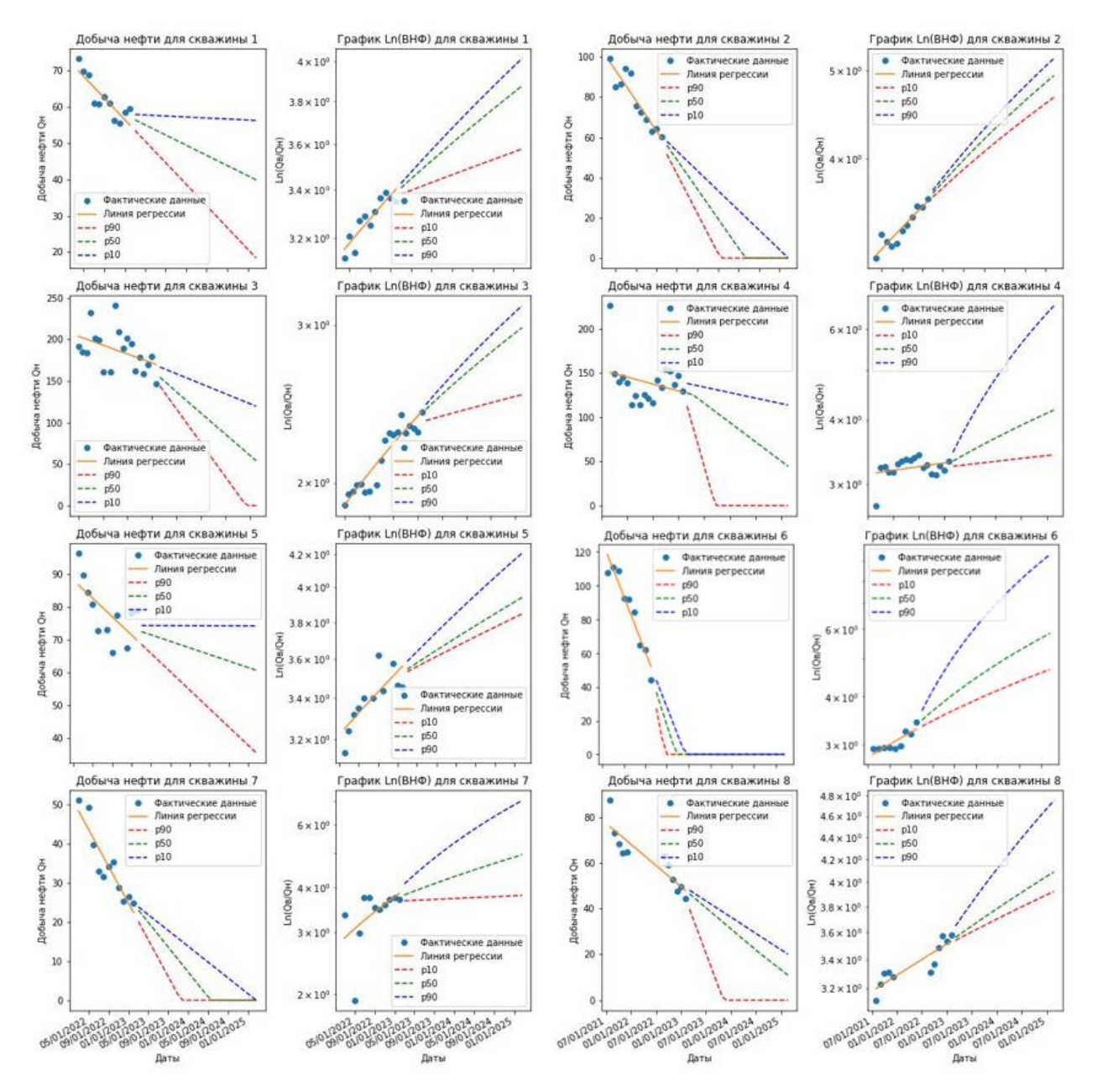

Рисунок 3.1. Графики добычи нефти и Ln(ВНФ) по скважинам 1 – 8

Следует сказать, что точность разработанной методики может отличаться в зависимости от скважины. Точность прогноза определяется разбросом значений добычи нефти и воды. Отсутствие линейной зависимости добычи нефти или Ln(ВНФ) от времени может быть вызвано проведением геолого-технических мероприятий с целью увеличения дебита нефти или снижения обводненности. В данной работе используется допущение о том, что система разработки постоянна. В дальнейших исследованиях возможно оценить вероятность проведения ГТМ, а также их влияние на будущие показатели добычи, с целью уточнения прогноза.

Далее рассмотрим таблицу 3.1. Здесь также для наглядности показаны первые 8 скважин, остальные данные показаны в приложении 2. Из таблицы следует, что все коэффициенты а и с меньше нуля. Как уже было замечено, отбор промежутка для дальнейшей вероятностной оценки производился не только на основе наименьшего коэффициента вариации, который обеспечивал его стабильность, но и на основе предположения о том, что добыча нефти в перспективе должна снижаться, а Ln(ВНФ) наоборот, возрастать. Для того, чтобы обеспечить выполнение данного условия необходимо, чтобы оба коэффициента наклона были меньше нуля, что следует из формулы (1.1).

Таблица 3.1

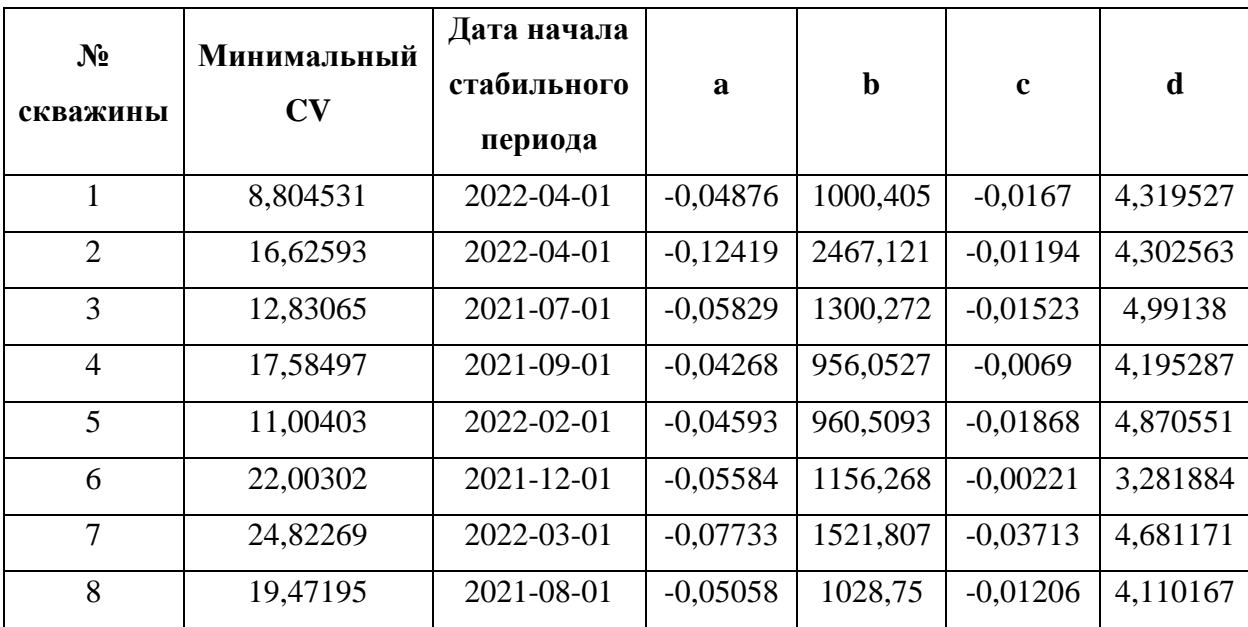

Показатели по отобранному оптимальному интервалу для каждой скважины

В результате суммирования добычи нефти за соответствующие даты по всем скважинам, а также соответствующих им прогнозам был получен график суммарной добычи по месторождению N с прогнозом (рисунок 3.2.)

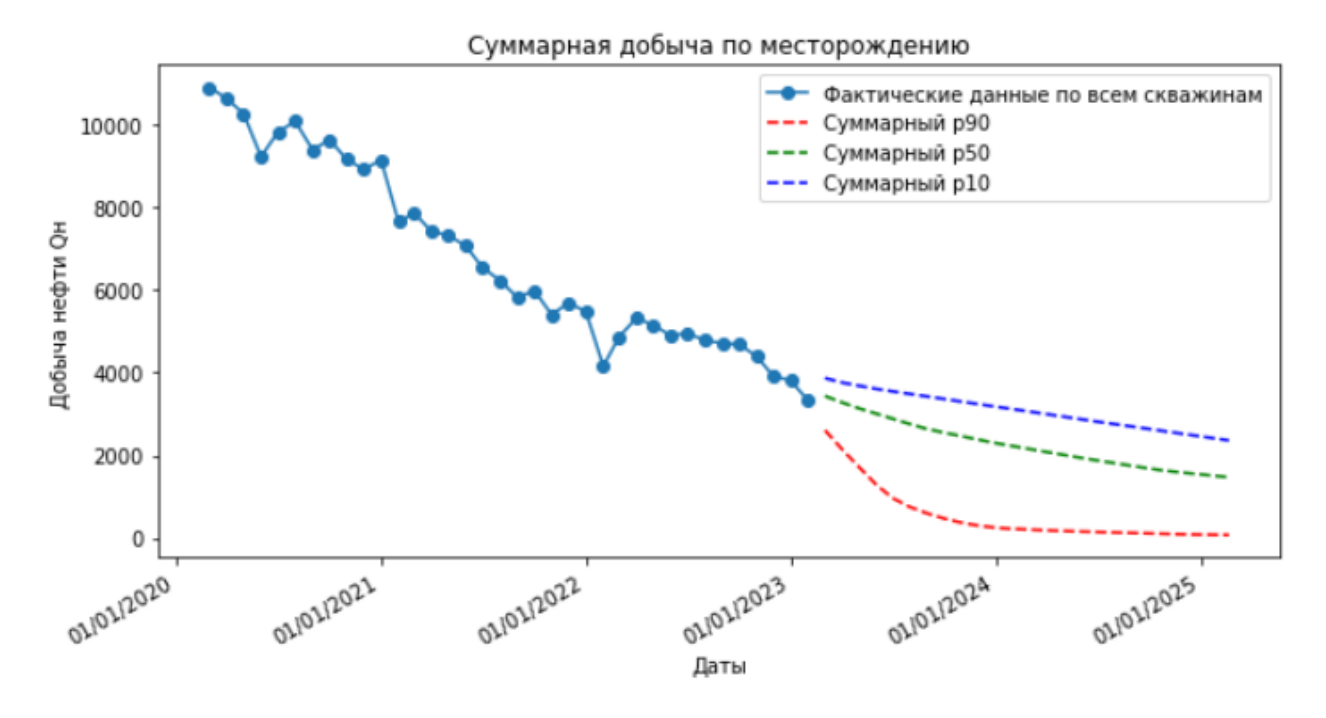

Рисунок 3.2. Суммарная добыча по месторождению N с прогнозом

В отличие от добычи нефти, Ln(ВНФ) является относительной величиной, поэтому для получения итогового графика модифицированной характеристики Назарова-Сипачёва были найдены средние значения Ln(ВНФ) по всем скважинам за соответствующие месяцы. Таким же способом были найдены прогнозы данной величины (рисунок 3.3).

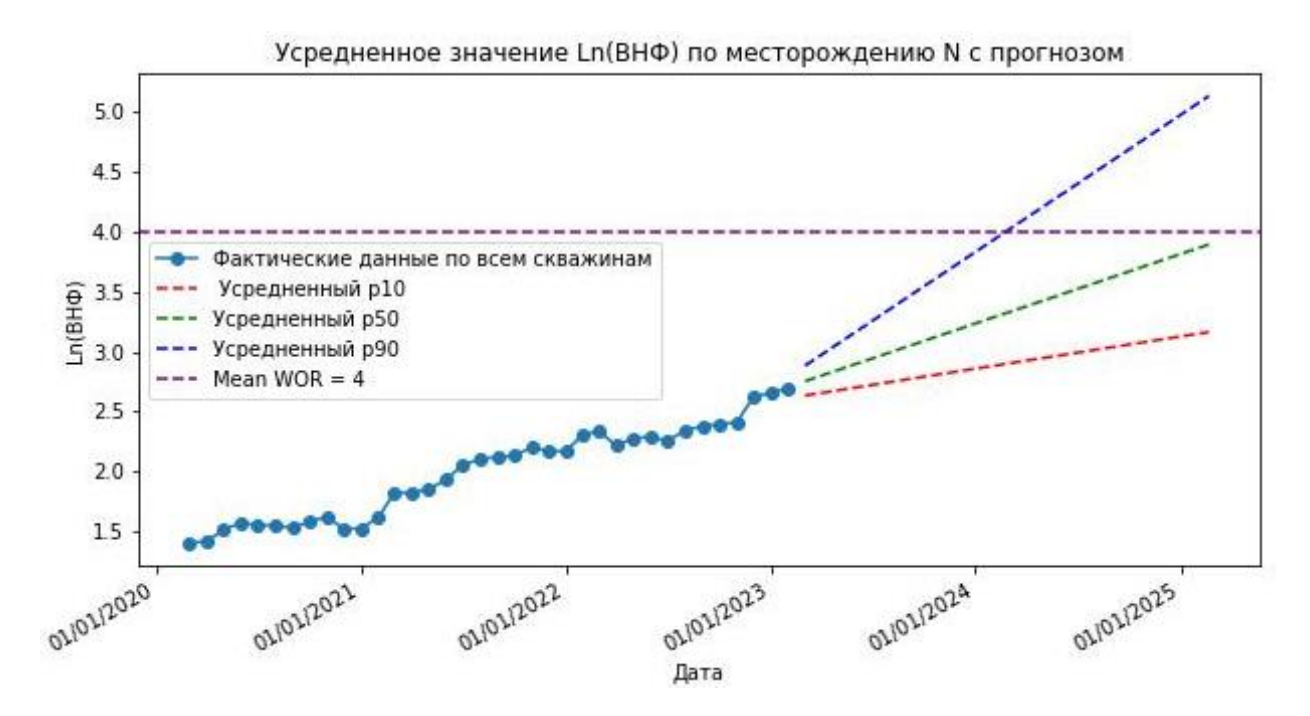

Рисунок 3.3. Усредненное значение Ln(ВНФ) по месторождению N с прогнозом

Далее для поиска ОИЗ необходимо было найти дату пересечения каждого из трёх прогнозов на графике Ln(ВНФ) с предельным значением, равным 4. Оно характеризует максимальную обводненность, а значит и предел рентабельности [16]. Найденные даты показаны в таблице 3.2.

Таблица 3.2

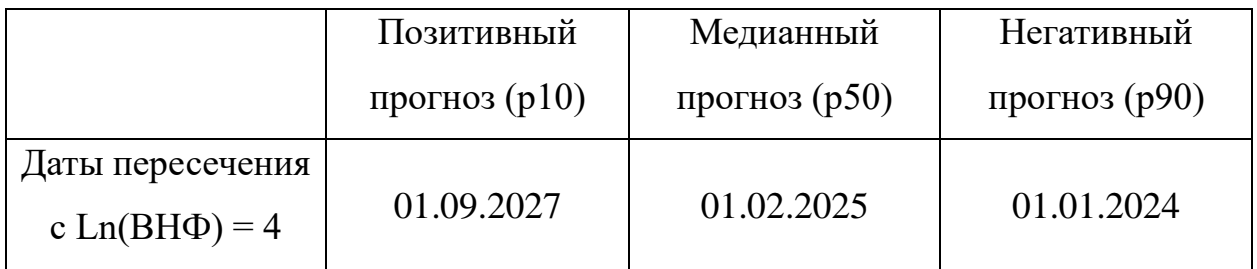

Даты остановки добычи нефти

После этого требуется перенести полученные даты на график добычи нефти и найти сумму прогнозов p10, p50 и p90 от начальной даты и до дат пересечения. Искомой суммой являются ОИЗ, показанные в таблице 3.3

Таблица 3.3

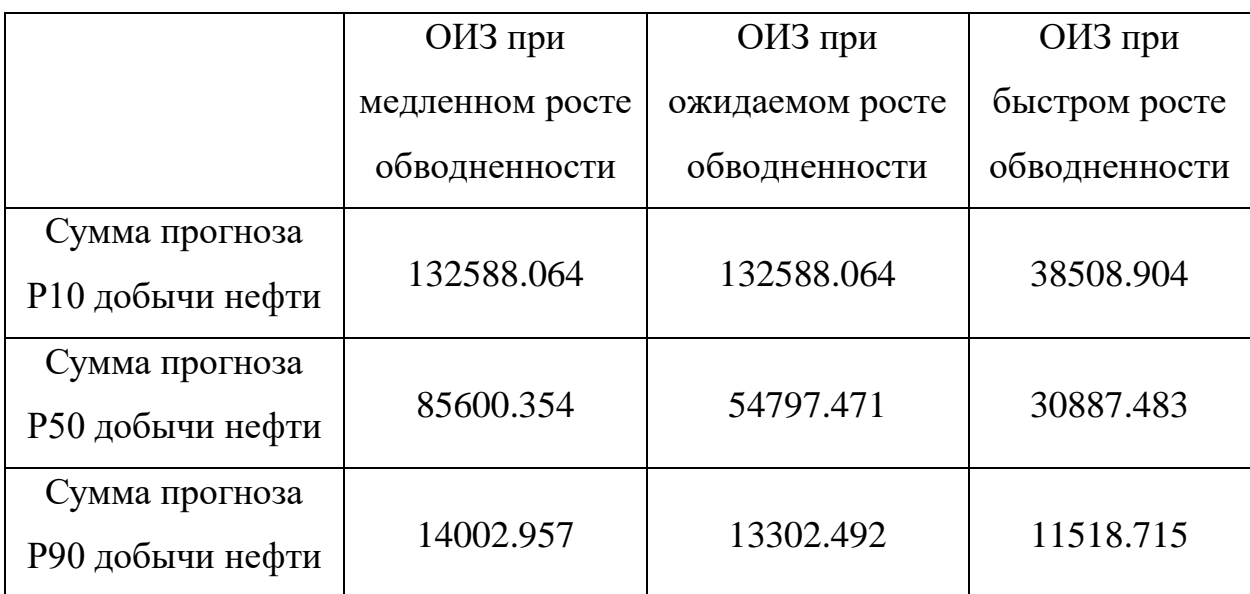

ОИЗ в различных вариантах прогноза в тоннах

Для того, чтобы найти НИЗ, необходимо найти накопленную добычу нефти (НДН), которая ищется как сумма добычи нефти по всем скважинам за весь период разработки. Можно получить 1583224.927 тонн. Тогда можно получить НИЗ, являющиеся суммой ОИЗ и НДН (таблица 3.4):

Таблица 3.4

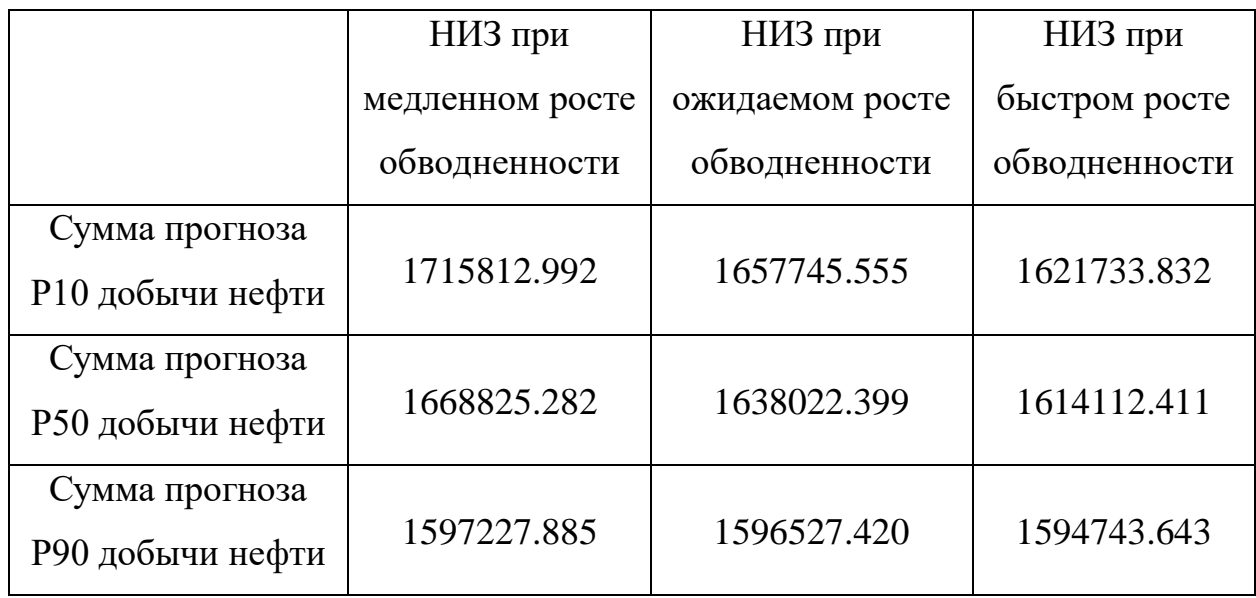

НИЗ в различных вариантах прогноза в тоннах

### **3.3. Сравнение прогноза с фактическими данными**

<span id="page-29-0"></span>Для того, чтобы показать применимость методики для зрелых месторождений, требуется сравнение прогноза с фактическими данными. Для этого можно переместить дату начала прогноза на два года назад. Выбор такой даты обусловлен тем, что модифицированный метод Назарова-Сипачёва применим при высоких показателях обводненности (более 70%), поэтому выбор более ранней даты может нарушить критерий применимости метода. С учётом разработанной методики можно получить графики, показанные на рисунке 3.4 и 3.5.

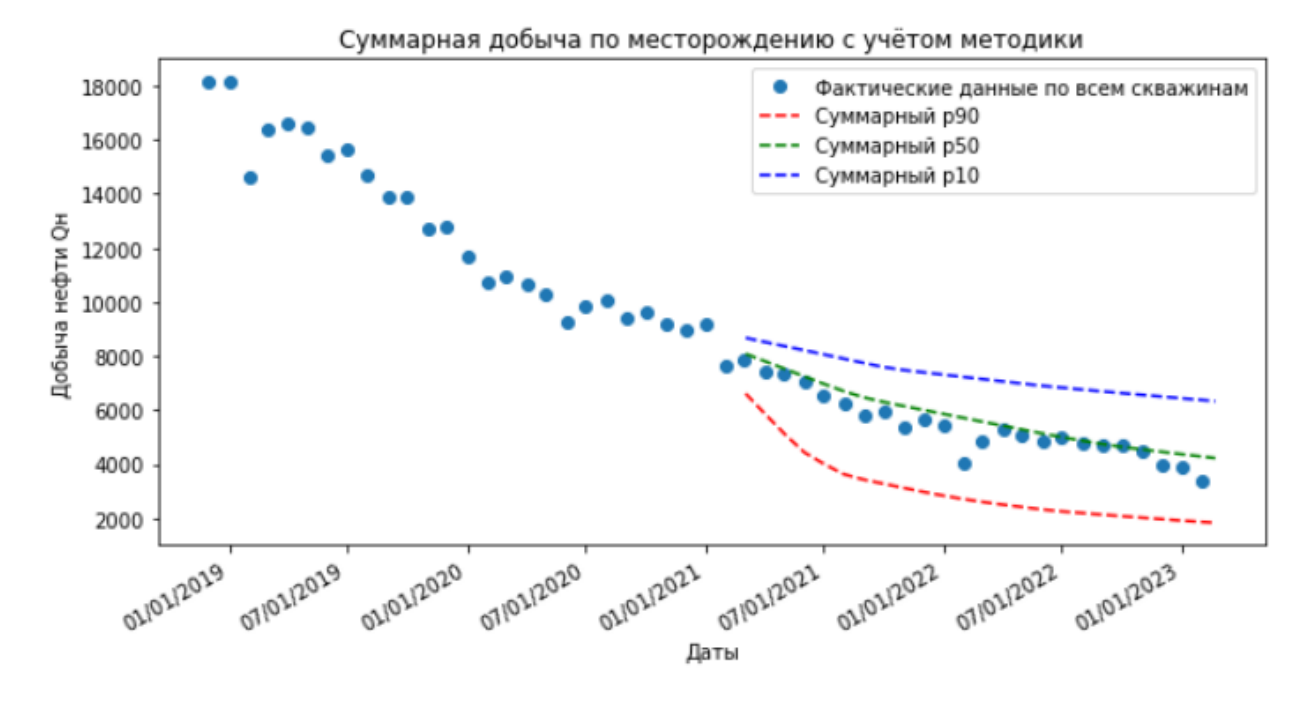

Рисунок 3.4. Прогноз добычи нефти с учётом оптимальных интервалов

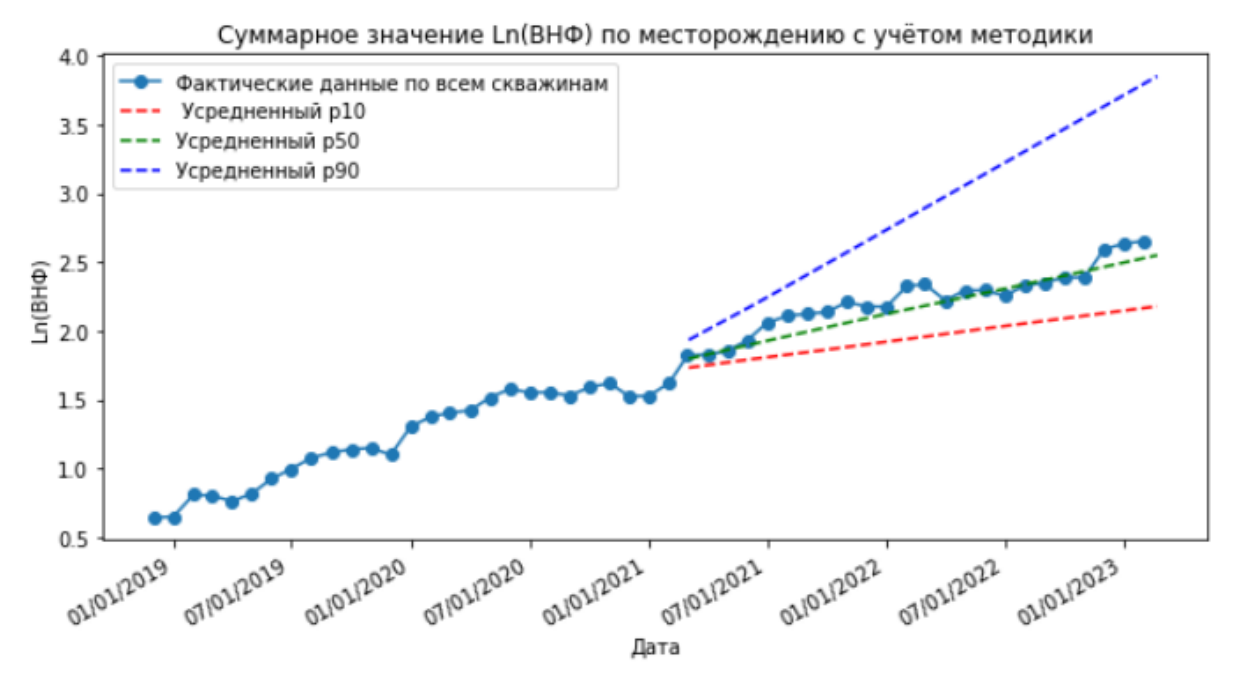

Рисунок 3.5. Прогноз Ln(ВНФ) с учётом оптимальных интервалов

Из данных графиков следует, что фактические данные попадают в доверительный интервал, а также концентрируются около медианного прогноза p50. Стандартное отклонение  $\sigma$ , посчитанное между медианным прогнозом и фактическими данными, составляет 338,917 для добычи нефти и 0,071 для Ln(ВНФ).

Далее можно показать пользу разработанной методики в сравнении с вариантом прогноза, рассчитанным по всей истории разработки. В результате работы программы получены графики, показанные на рисунке 3.6 и 3.7.

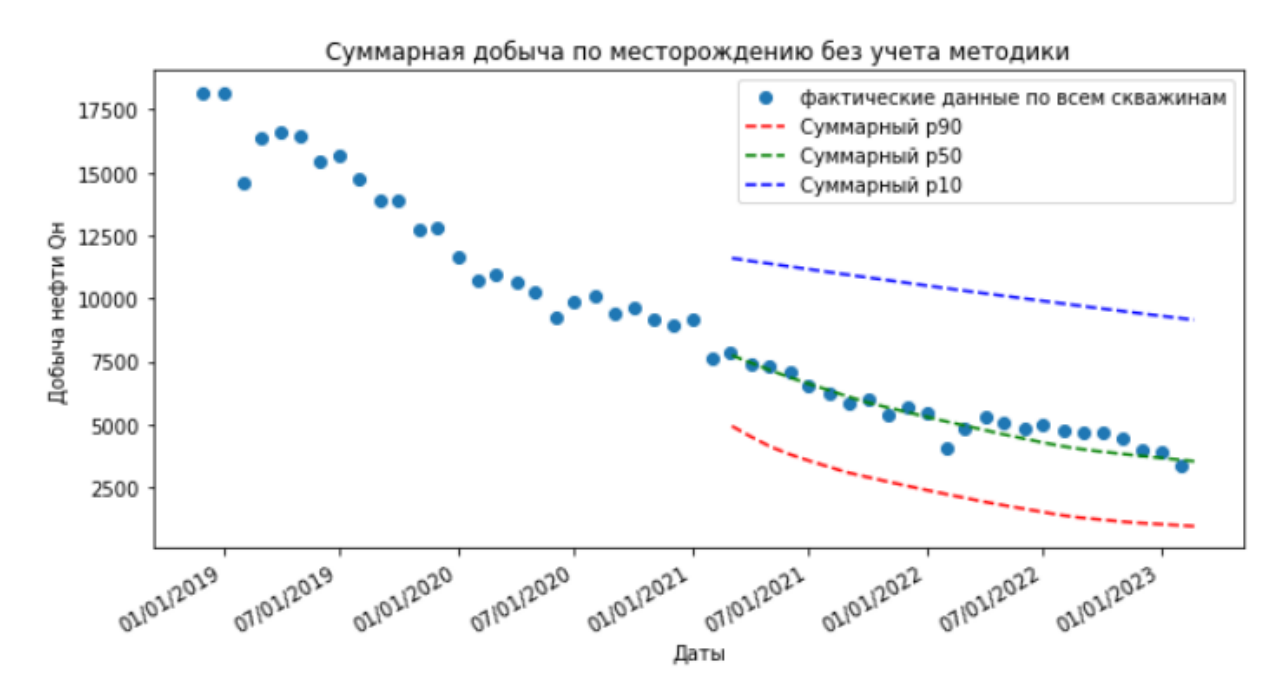

Рисунок 3.6. Расчёт прогноза по всей истории разработки

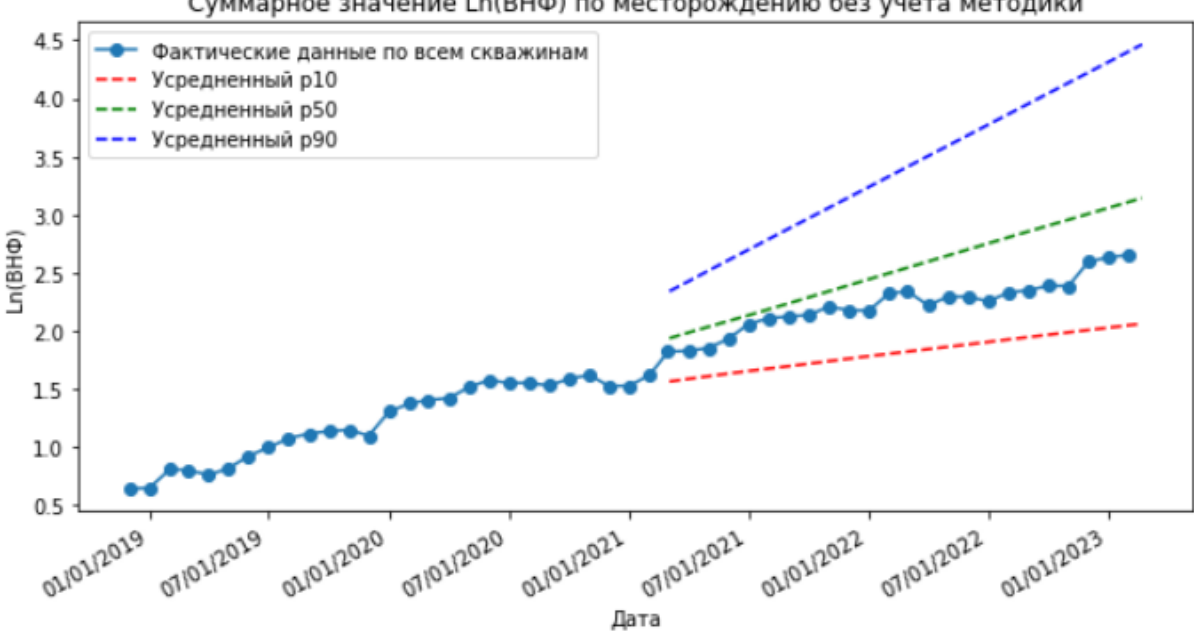

Суммарное значение Ln(BHФ) по месторождению без учёта методики

Рисунок 3.7. Расчёт прогноза по всей истории разработки

Из данных прогнозов следует, что разброс значений между негативным прогнозом р90 и позитивным р10 существенно больше, чем при использовании разработанной методики. Это связано с тем, что при расчёте по всей истории разработки показатели разработки значительно отклоняются от их среднего значения. Несмотря на то, что фактические значения добычи нефти и Ln(ВНФ) попадают в доверительный интервал, стандартное отклонение ожидаемого прогноза р50 выше, чем при использовании методики. Для добычи нефти  $\sigma = 400,032$ , а для Ln(BHФ)  $\sigma =$ 0,155. Более подробно расчёт стандартных отклонений показан в приложении 3.

### **ЗАКЛЮЧЕНИЕ**

<span id="page-33-0"></span>Данное исследование продемонстрировало потенциал использования вероятностных методов при оценке потенциала нефтяных залежей с учетом неопределенности в разработке остаточных запасов. Было предложено решение проблемы автоматизации отбора оптимальных интервалов исследования для поиска коэффициентов экстраполяции, что может значительно повысить эффективность и скорость процесса. Также был произведен расчёт вероятностной оценки запасов. основанный на распределениях коэффициентов экстраполяции, что позволяет более точно оценить ОИЗ без привязки к геологии. В итоге, было выполнено сравнение полученных расчётов с фактическими данными из которого следует, что методика сокращает разрыв между негативным и позитивным прогнозом, позволяя уточнять прогнозы. Предложенный подход может помочь специалистам, занятым в сфере разработки нефтяных месторождений, принимать обоснованные решения относительно управления запасами нефти и их эксплуатации, минимизации рисков и оптимизации добычи.

### **СПИСОК ИСПОЛЬЗОВАННОЙ ЛИТЕРАТУРЫ**

- <span id="page-34-0"></span>1. Казаков А. А*.* Прогнозирование показателей разработки месторождений по характеристикам вытеснения нефти водой. // РНТС Нефтепромысловое дело. *–*М.: ВНИИОЭНГ, 1976. *–* С. 5-7.
- 2. Колмогоров А.Н. Основные понятия теории вероятностей: учебник, 3-е изд. с приложением, Главная редакция физико-математической литературы «Наука», 1974 г.
- 3. Коломиец Л.В., Поникарова Н.Ю. Метод наименьших квадратов: метод. указания. Самара, Изд-во Самарского университета, 2017 – 32 с.
- 4. Любанович Билл. Простой Python. Современный стиль программирования. 2-е изд. — СПб.: Питер, 2021 — 592 с.:
- 5. Мирзаджанзаде А.Х., Хасанов М.М., Бахтизин Р.Н. Этюды о моделировании сложных систем нефтегазодобычи. Нелинейность, неравновесность, неоднородность. – Уфа , Изд- во «Гилем», 1999. – 462 с.
- 6. Пьянков В.Н. Алгоритмы идентификации параметров модели Баклея Леверетта в задачах прогноза добычи нефти // Нефтяное хозяйство. –1997,  $N_2$ 10. – c. 62-65.
- 7. Савелова Т.И. Метод Монте-Карло: Учебное пособие. М.: НИЯУ МИФИ,  $2011 - 152$  c.
- 8. Савельев В. А., Токарев М. А., Чинаров А. С. Геолого-промысловые методы прогноза нефтеотдачи: Учеб. пособие / В. А. Савельев, М. А. Токарев, А. С. Чинаров.– Ижевск: Издательский дом «Удмуртский университет», 2008.– 147 с.
- 9. Фролов А. Н. Краткий курс теории вероятностей и математической статистики: учебное пособие для СПО. — СПб.: Лань, 2021. — С. 189. — 316 с.
- 10. Хеллман Даг. Стандартная библиотека Python 3: справочник с примерами, 2-е изд. СПб.: ООО "Диалектика", 2019. — 1376 с.
- 11. Archer J. S., Petroleum Engineering Principles and Practice. Graham and Trotman Publishers, London, 1986.
- 12. Мищенко К.П., Тихомирова Е.А. Оценка прогнозной способности характеристик вытеснения нефти для оперативного анализа показателей разработки месторождения // МНИЖ. 2022. №6-1.
- 13. Назаров С.Н., Сипачев Н.В. Методика прогнозирования технологических показателей на поздней стадии разработки нефтяных залежей // Известия высших учебных заведений. Нефть и газ. 1972 № 10 С. 41 – 45
- 14. Песоцкий С.А., Перовский Д.А. Анализ неопределенностей и оценка рисков по технологическим показателям разработки перспективных залежей и площадей, Тюмень. Научно-технический вестник OAO «НК «Роснефть» - 2015, выпуск 40
- 15. Соколов С.В. Математическая модель прогнозирования базовой добычи нефти с учетом неопределенностей на основе метода характеристик вытеснения // Вестник Тюменского государственного университета. Физико-математическое моделирование. нефть, газ, энергетика. 2016. 82– 91с.
- 16. IНS Markit Ltd [https://www.ihsenergy.ca/support/documentation\\_ca/Harmon](https://www.ihsenergy.ca/support/documentation_ca/Harmony/content/html_files/reference_material/analysis_method_theory/wor_forecasting_theory.htm) [y/content/html\\_files/reference\\_material/analysis\\_method\\_theory/wor\\_forecasti](https://www.ihsenergy.ca/support/documentation_ca/Harmony/content/html_files/reference_material/analysis_method_theory/wor_forecasting_theory.htm) [ng\\_theory.htm](https://www.ihsenergy.ca/support/documentation_ca/Harmony/content/html_files/reference_material/analysis_method_theory/wor_forecasting_theory.htm)

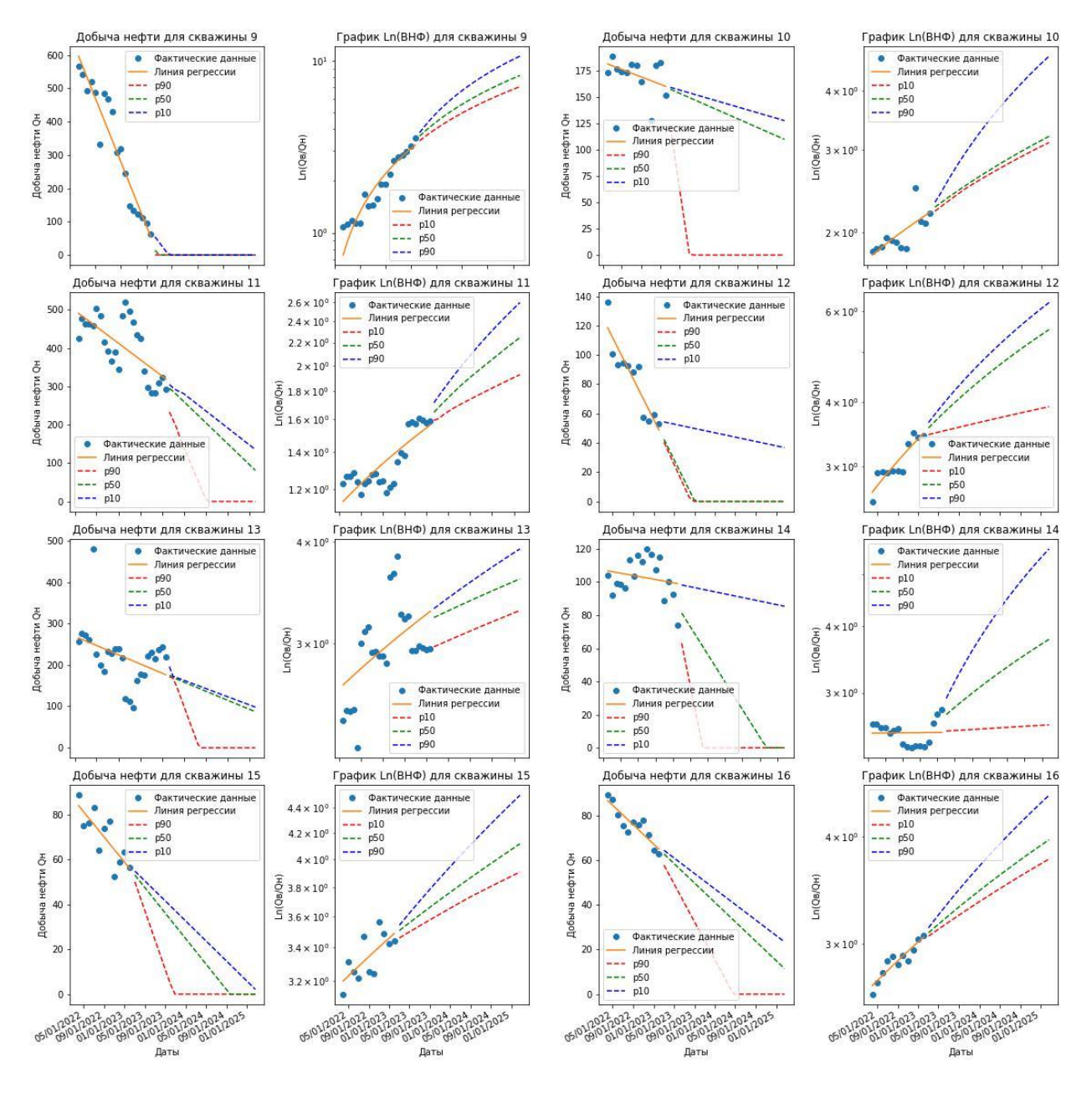

### <span id="page-36-0"></span>**Приложение 1. Графики для месторождения N по скважинам**

Рисунок П1.1. Графики добычи нефти и Ln(ВНФ) по скважинам 9-16

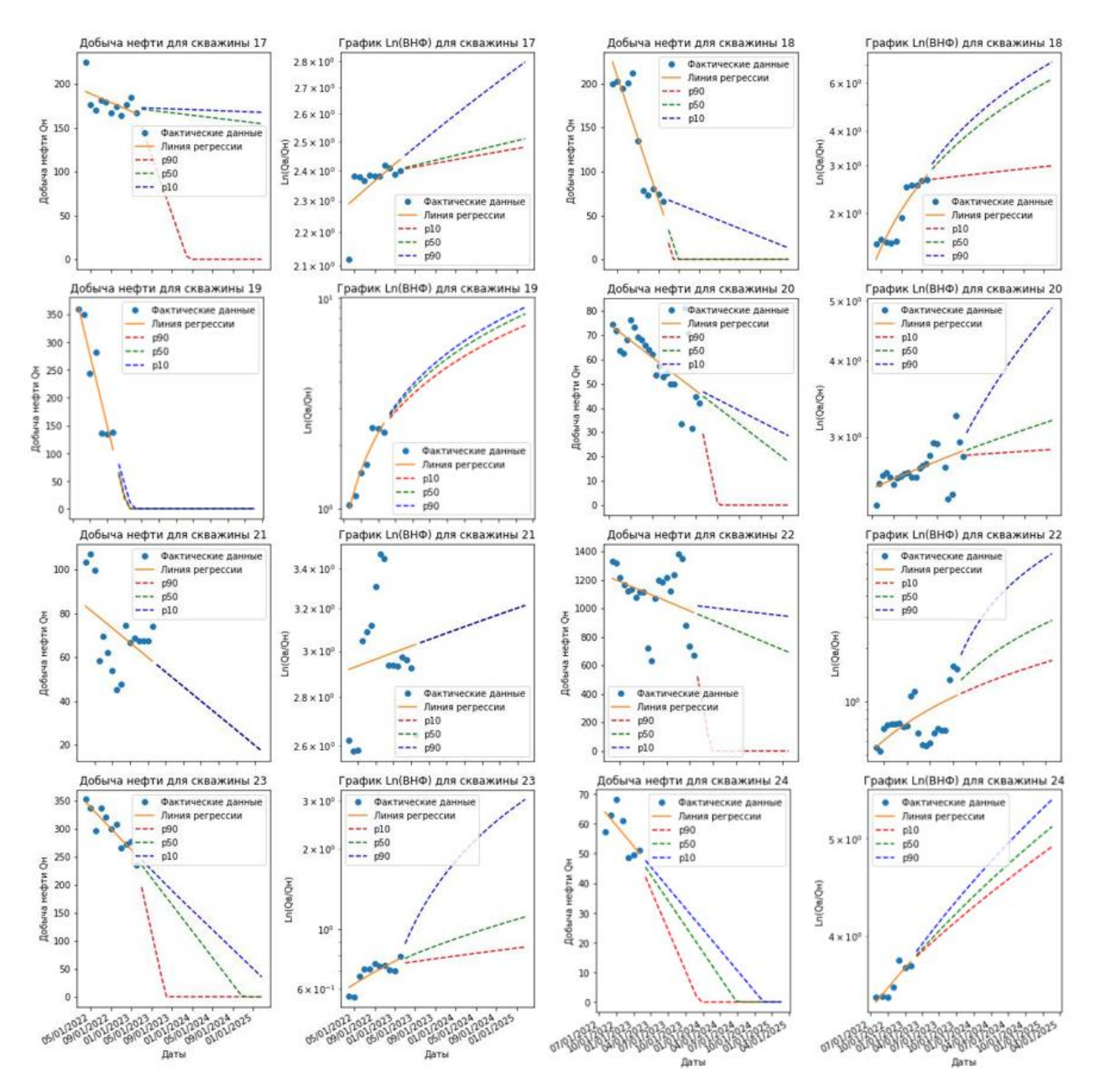

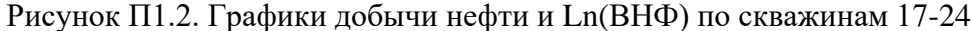

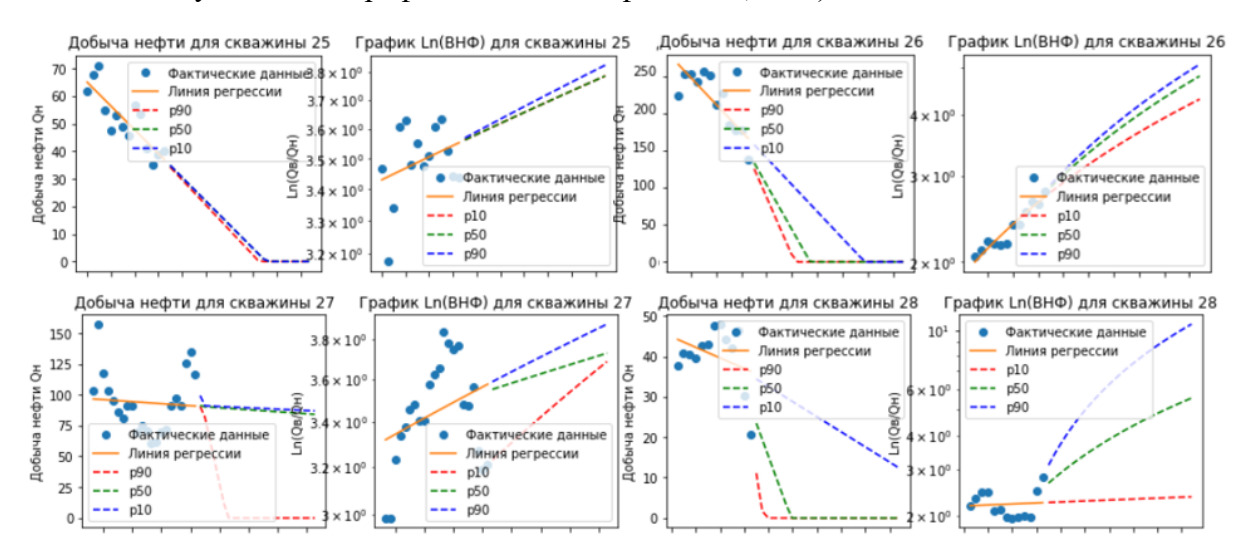

Рисунок П1.3. Графики добычи нефти и Ln(ВНФ) по скважинам 25-28

# <span id="page-38-0"></span>**Приложение 2. Таблица с данными об оптимальных интервалах**

### Таблица П2

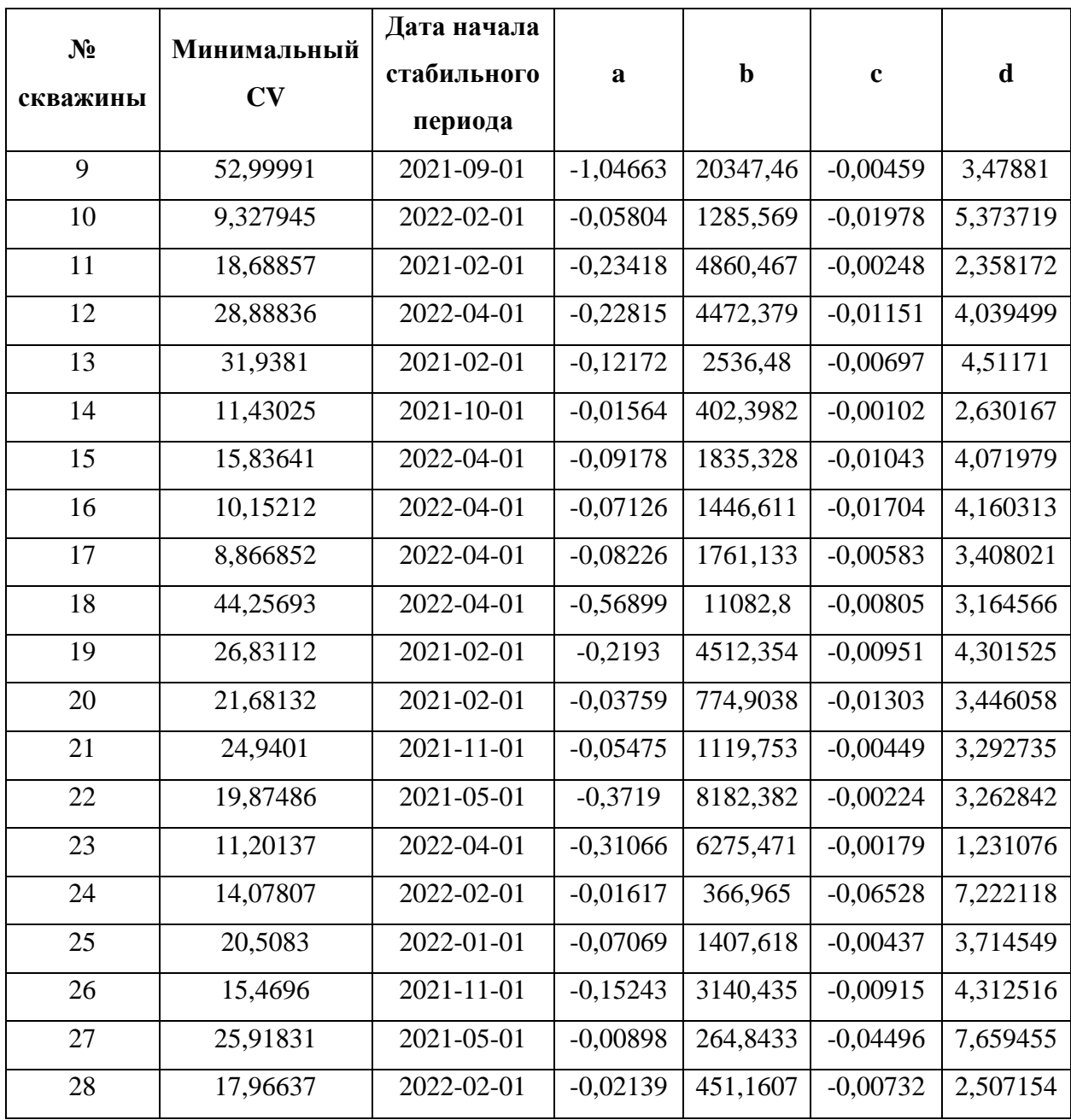

Данные об оптимальных интервалах для скважин 9 - 28

### <span id="page-39-0"></span>**Приложение 3. Расчёт стандартных отклонений для сравнения прогноза с фактическими данными**

Таблица П3.1

# Расчёт стандартных отклонений между фактическими данными и прогнозом добычи нефти с учётом разработанной методики и без её учёта

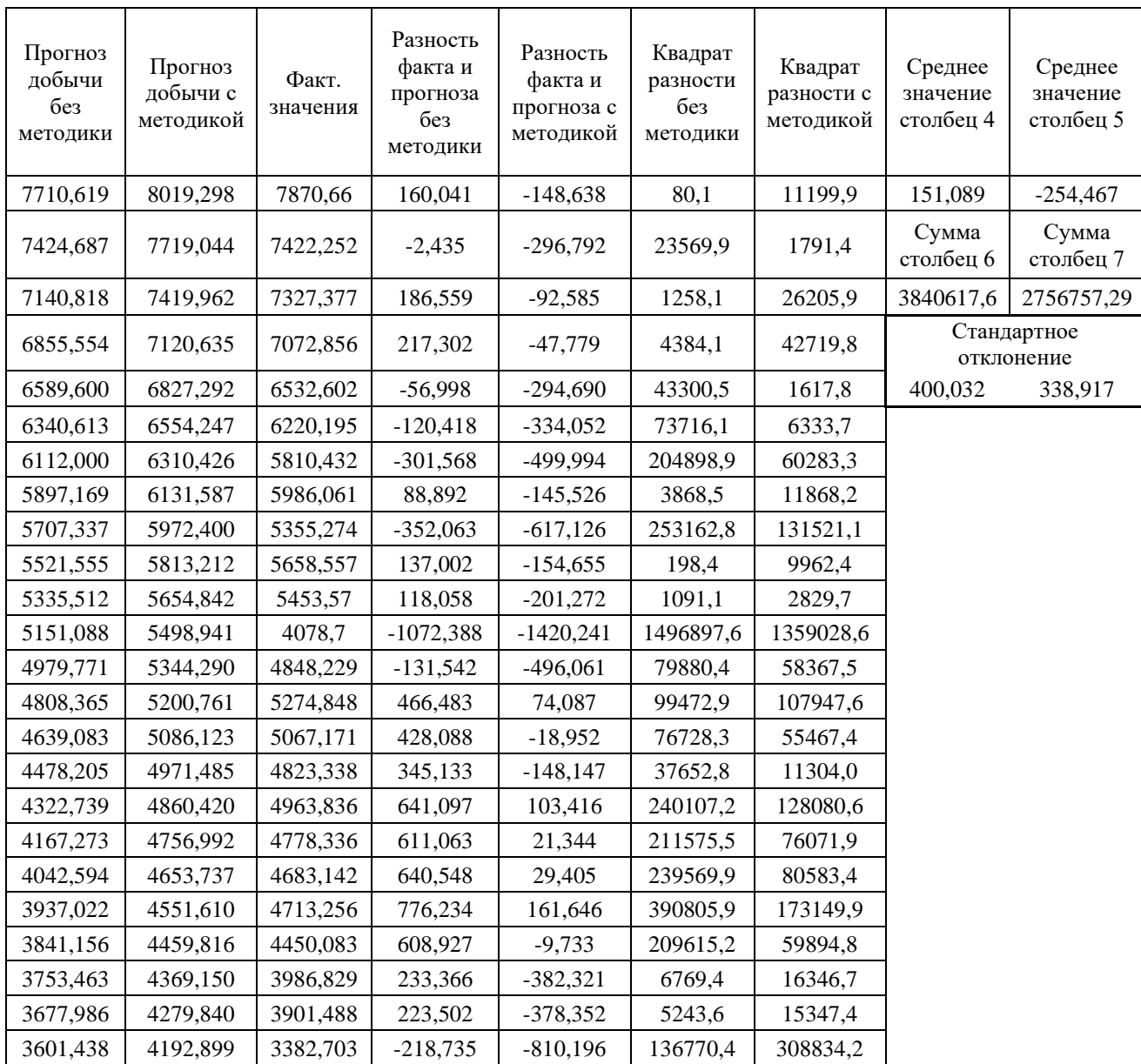

Расчёт стандартных отклонений между фактическими данными и прогнозом Ln(ВНФ) с

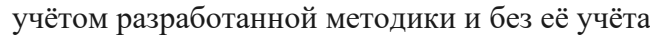

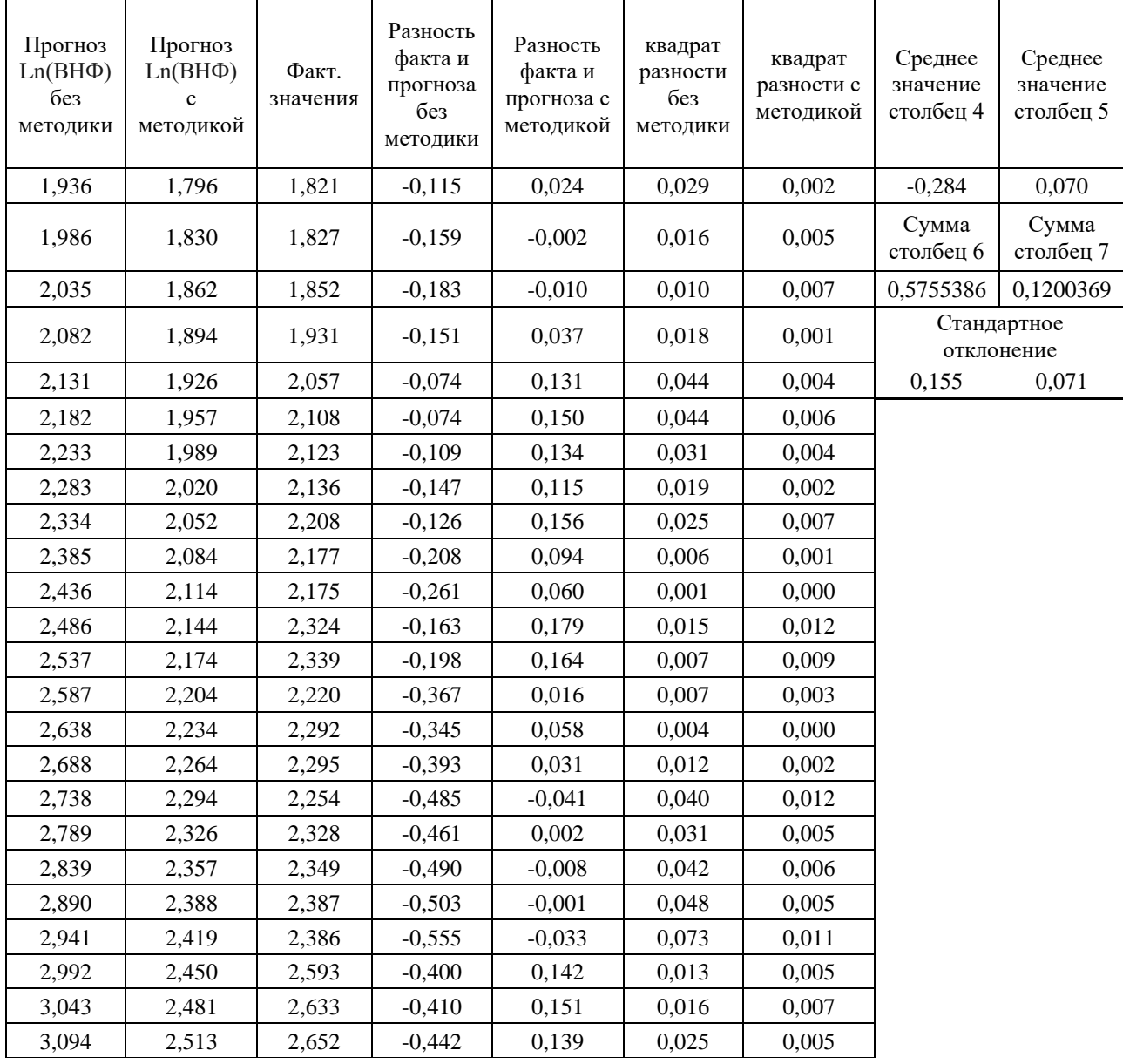